### Gestione – parte IIA

#### Ghezzi et al., Sez. 8.2.1

#### Linee di codice

- **.** Misura della dimensione
- Versioni più utilizzate:
	- DSI (delivered source instructions): conta solo le linee consegnate al committente
	- NCSS (non-commented source statements): esclude i commenti
- Misura generica: KLOC

#### KLOC come misura di produttività

#### • Difetti:

- dipendente dalla tecnologia (linguaggio)
- in generale, codice più lungo non è migliore
- $\bullet$  penalizza
	- astrazione
	- $\bullet$  riuso
	- $\bullet$  refactoring
	- sviluppo di tool a uso interno

cioè pratiche altamente raccomandabili

### Function points

- La più diffusa metrica della dimensione
- Misura la dimensione di un software in termini di funzionalità offerte all'utente
- La misura si basa sulla specifica del software espressa in qualsiasi forma:
	- linguaggio naturale
	- $\bullet$  diagrammi E/R
	- $\bullet$  DFD

 $\bullet$  etc.

#### Function points

#### • Caratteristiche:

- indipendente dall'ambiente tecnologico
- consente confronti fra progetti e organizzazioni diversi
- Utilizzo:
	- Determinare la grandezza di un software
	- Determinare il valore aggiunto da un software per un'azienda, considerando solo le funzioni utili
	- **Misura di produttività**
	- Stima di costi e tempi per lo sviluppo
	- Normalizzazione (es. errori)

#### **Storia**

- Sviluppato da Allan Albrecht all'IBM negli anni Settanta.
- l Presentato nel 1979
- Raffinato fino al 1984 per mezzo di analisi statistiche
- Successive versioni, e costituzione di un International Function Point Users Group (IFPUG - http://www.ifpug.org/)
- **Ci basiamo sulla versione 4.1.1**

# Funzioni

#### • Tipo dati:

- **·** file interni logici
- file esterni di interfaccia
- Tipo transazione:
	- $\bullet$  input esterno
	- output esterno
	- interrogazioni esterne

## Calcolo dei function points

- Identificate le funzioni, ad ognuna si assegna un peso in base alla loro complessità
- La somma dei pesi costituisce il numero di function points non pesato
- Questo numero va moltiplicato per un fattore correttivo determinato da 14 caratteristiche generali del sistema

## Calcolo dei function points

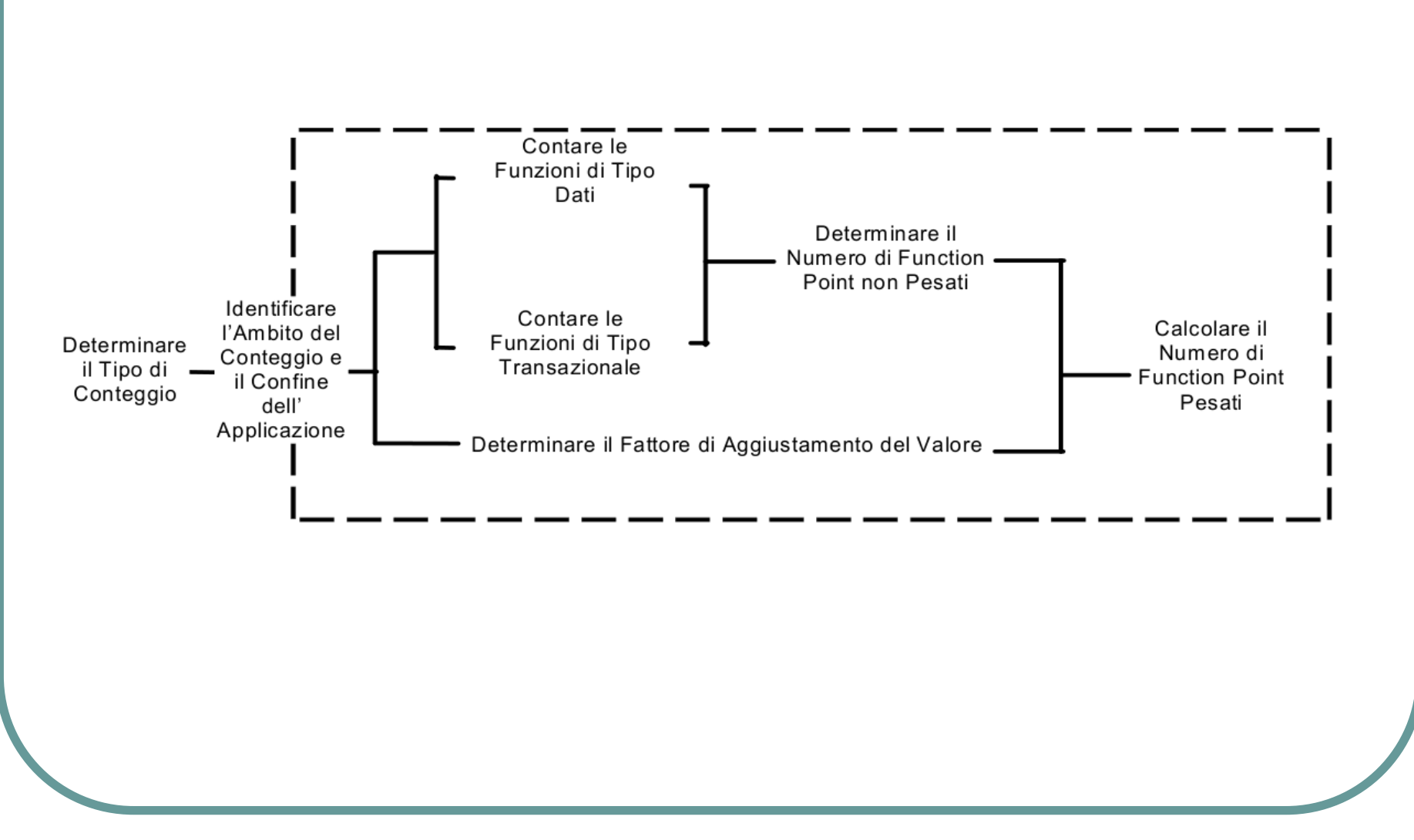

**Gestione 2A** <sup>9</sup>

#### Esempio di applicazione

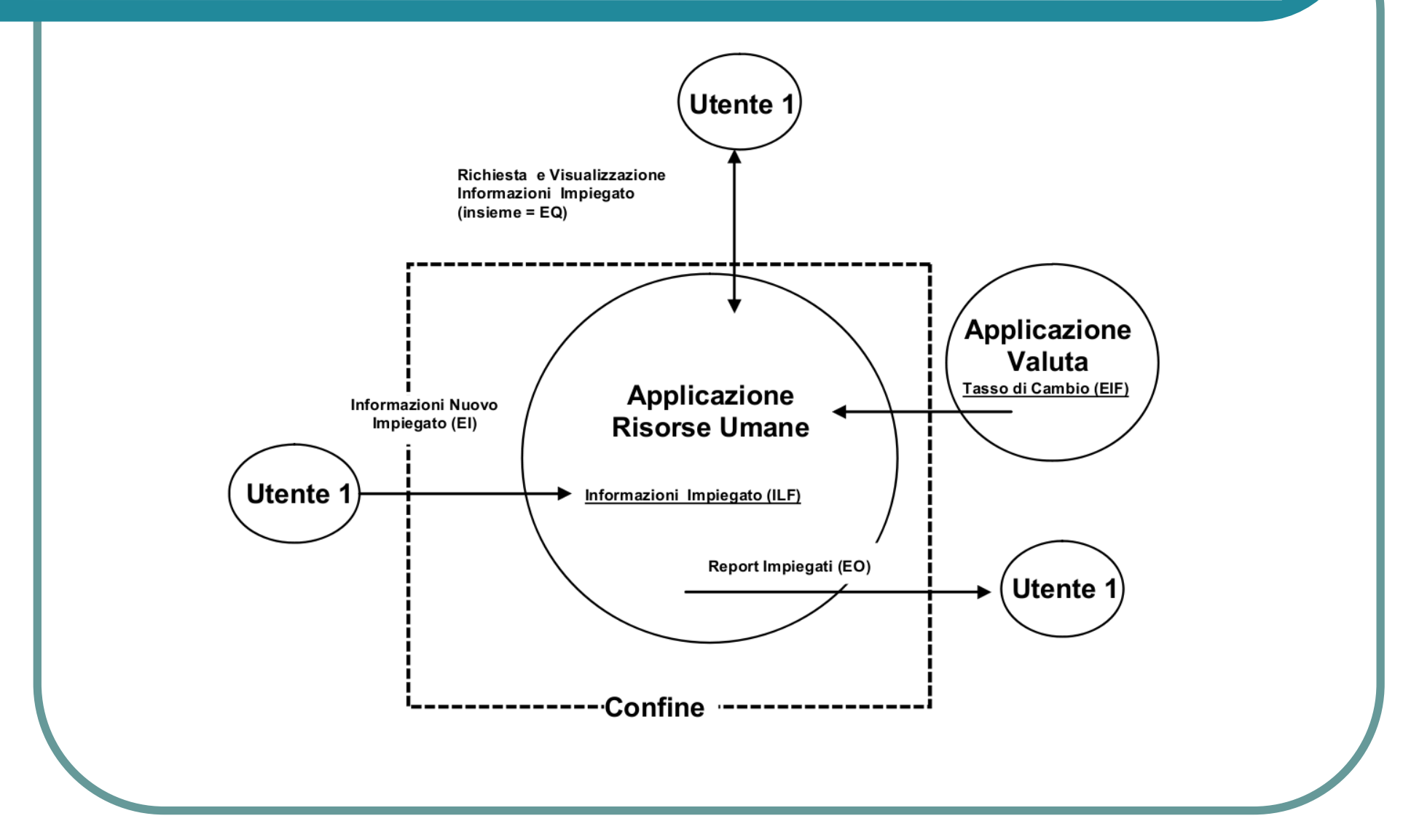

**Gestione 2A** 10

Applicazione Gestione Macchinari

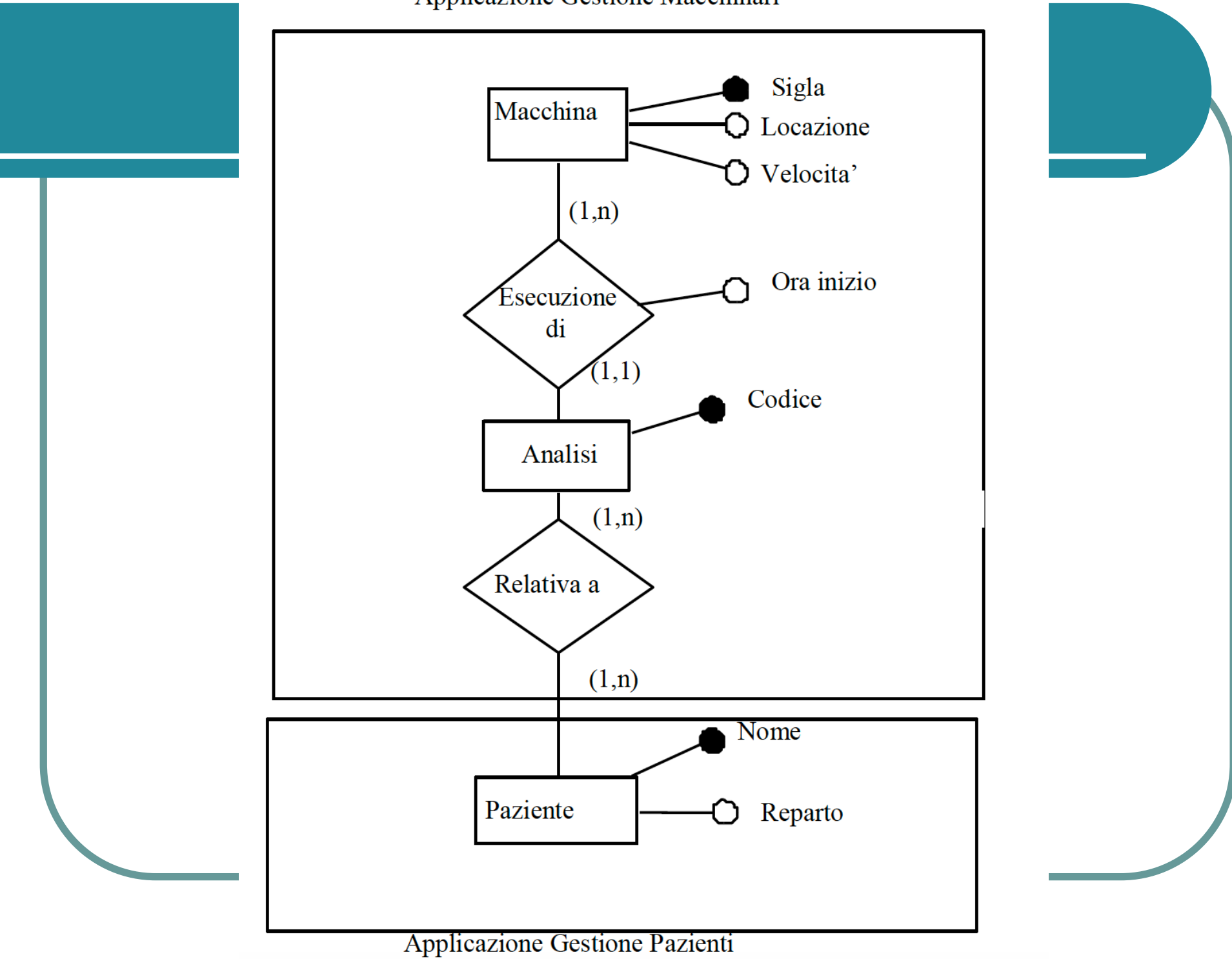

L'applicazione Gestione Macchinari deve eseguire le seguenti operazioni:

1 Gestione dei dati sui Macchinari

Inserisci Macchina: inserisci i dati di una nuova macchina. I dati comprendono il Sigla della macchina, la sua Locazione e Velocità;

Interroga Macchinari: mostra la lista di tutti i macchinari con data Velocità;

2 Gestione dei dati sulle Analisi

Inserisci Richiesta di Analisi: inserisci i dati di una analisi richiesta per un paziente. I dati comprendono il codice dell'analisi, la sigla della macchina su cui verrà eseguita, l'ora di inizio e il Nome del paziente;

Interroga Richiesta di Analisi per Paziente: dato il nome di un paziente, stampa i dati (codice analisi, sigla macchina e ora di inizio) di tutte le analisi relative a quel paziente.

# Tipi di conteggio

#### **• Progetti di sviluppo:**

• Software da realizzare ex-novo, con eventuale conversione di dati dalla vecchia applicazione

#### **• Manutenzione evolutiva:**

• Misura la modifica a un software esistente (funzioni aggiunte, modificate, eliminate e di conversione)

#### **• Applicazione esistente:**

- **.** Calcolo dei FP installati. Comprende:
	- Calcolo dei FP iniziali (non comprende funzioni di conversione)
	- Aggiornamento dei FP dopo ogni manutenzione evolutiva (le funzioni eliminate vanno sottratte anziché sommate)

#### Ambito del conteggio e confine delle applicazioni

- l **Ambito del conteggio**: stabilisce le funzioni da considerare (contare).
- Le funzioni possono essere incluse in più di un'applicazione
- l **Confine**: linea di separazione fra l'applicazione che si sta contando e quelle esterne.
	- Basato su aree funzionali distinte dal punto di vista dell'utente

#### Esempio di applicazione

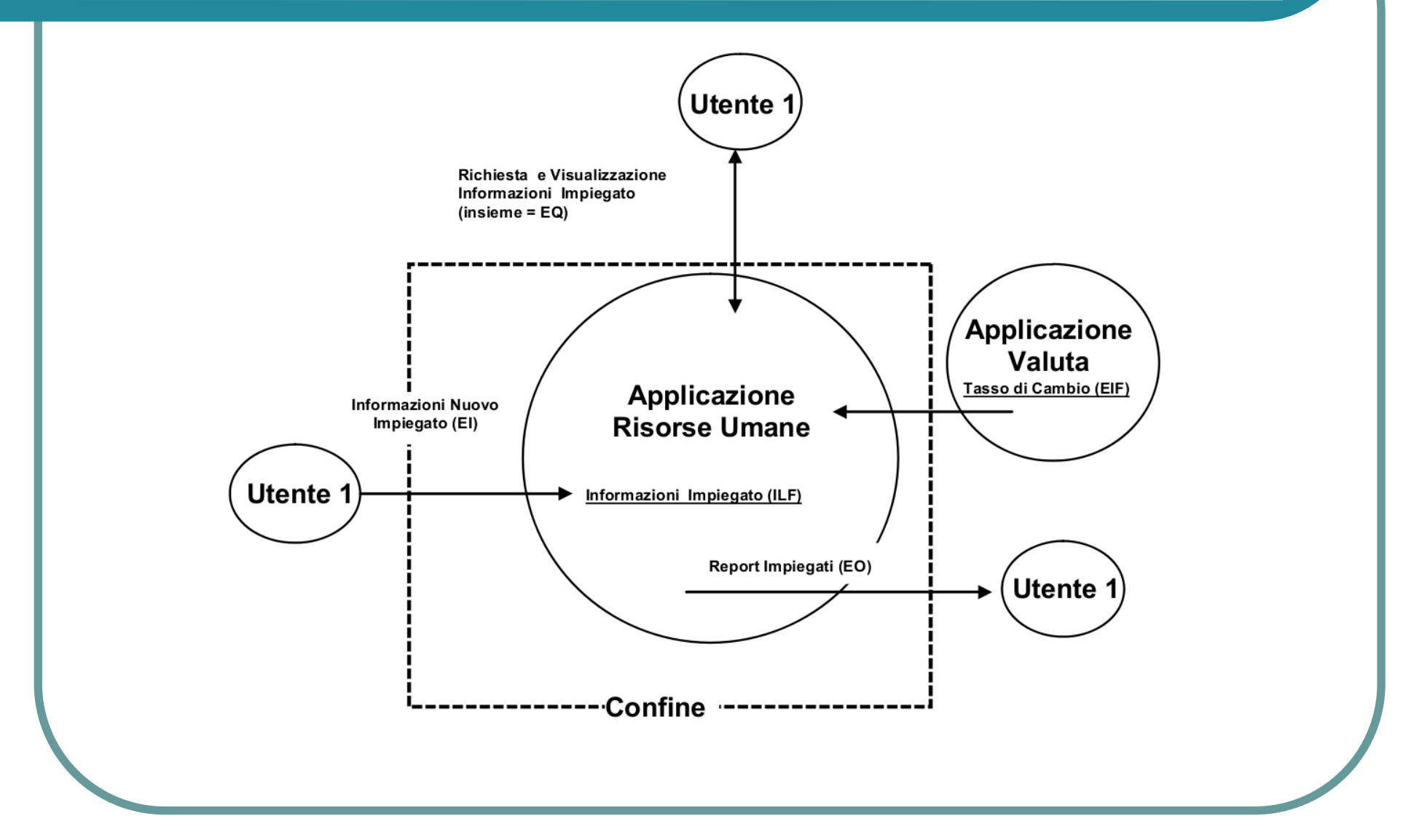

**Gestione 2A** 15

## ILF

- l **File interno logico** (Internal Logical File: **ILF**) è un gruppo di dati o informazioni di controllo logicamente collegati e riconoscibili dall'utente che sono *mantenuti all'interno* dei confini dell'applicazione.
- Il compito primario di un ILF è di contenere dati mantenuti attraverso uno o più processi elementari dell'applicazione che si sta contando.

#### Esempio di applicazione

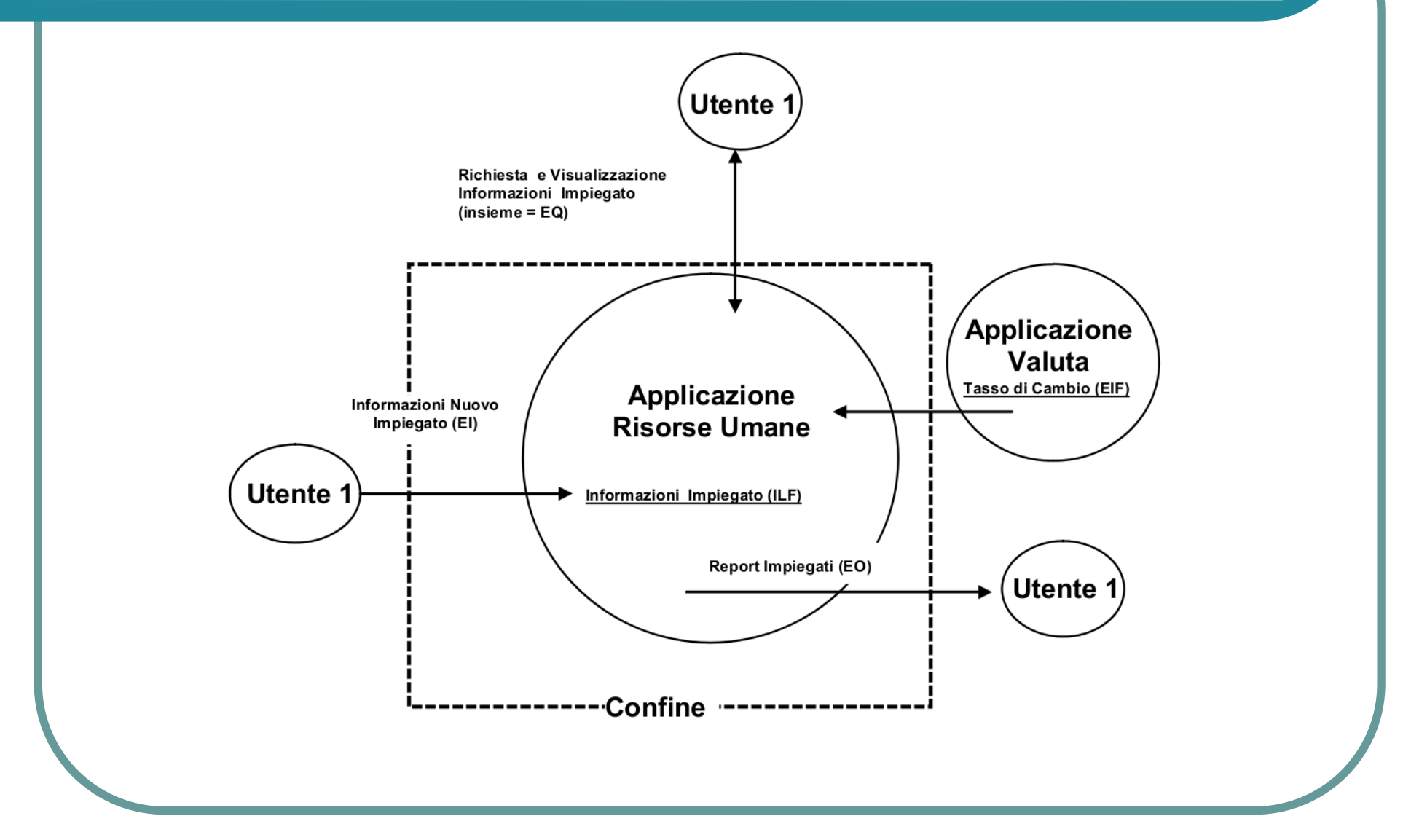

**Gestione 2A** <sup>17</sup>

Applicazione Gestione Macchinari

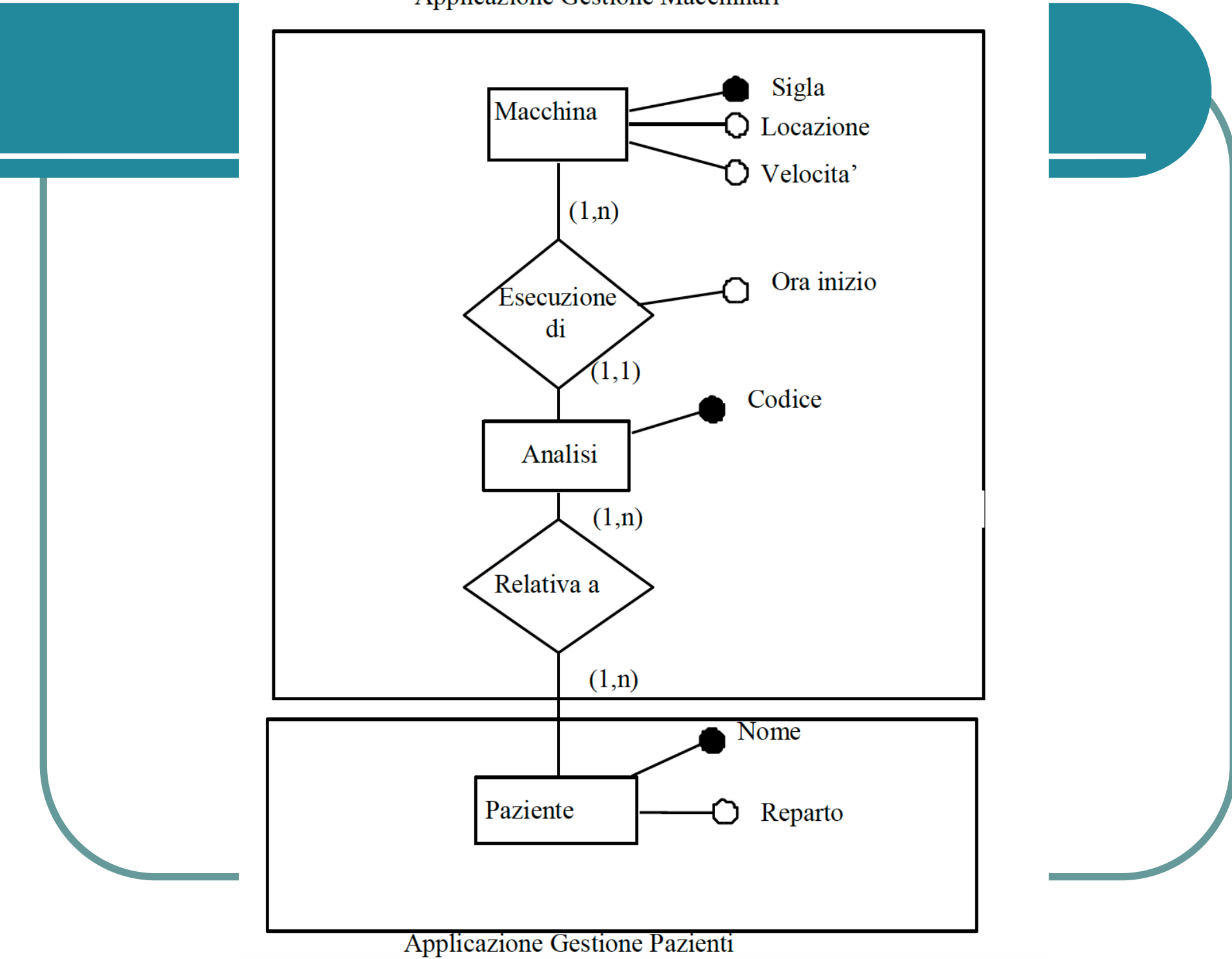

## EIF

- l **File esterno di interfaccia** (External Interface File: **EIF**) è un gruppo di dati o informazioni di controllo logicamente collegati e riconoscibili dall'utente che sono referenziati dall'applicazione ma sono *mantenuti all'interno* dei confini di un'altra applicazione.
- Il compito primario di un EIF è di contenere dati referenziati da uno o più processi elementari dell'applicazione che si sta contando.
- l Questo significa che un EIF contato per un'applicazione deve essere un ILF in un'altra applicazione.

Applicazione Gestione Macchinari

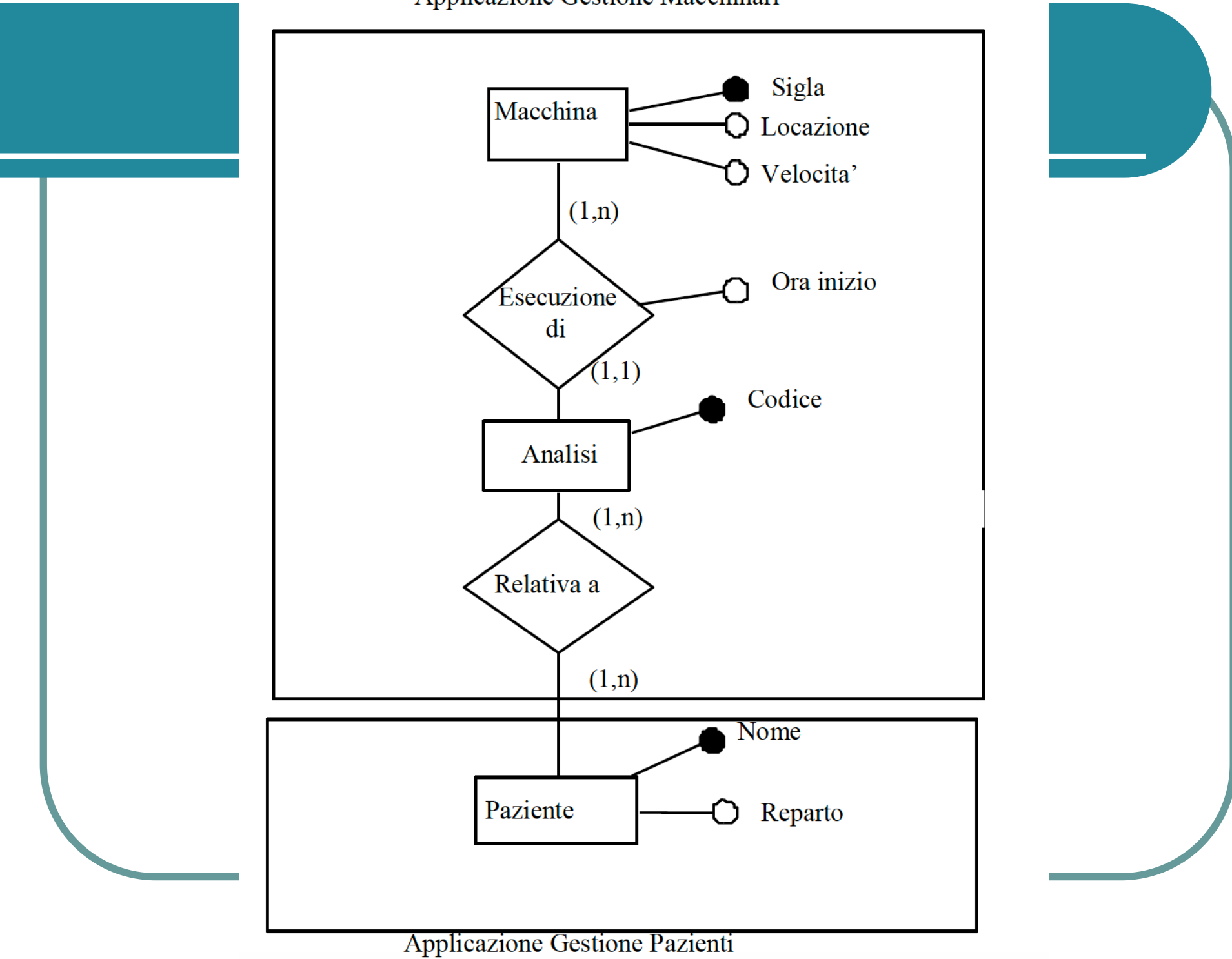

#### **Note**

- **File indica solamente una aggregazione di dati** a *livello logico,* indipendentemente da come è fisicamente memorizzata (suddivisione dei campi su file fisici diversi, uso di indici, ecc.).
- l Un ILF o EIF in genere è un *insieme di una o più entità e relazioni del diagramma entityrelationship*. Le entità e relazioni in un ILF/EIF devono essere connesse tra loro.

Applicazione Gestione Macchinari

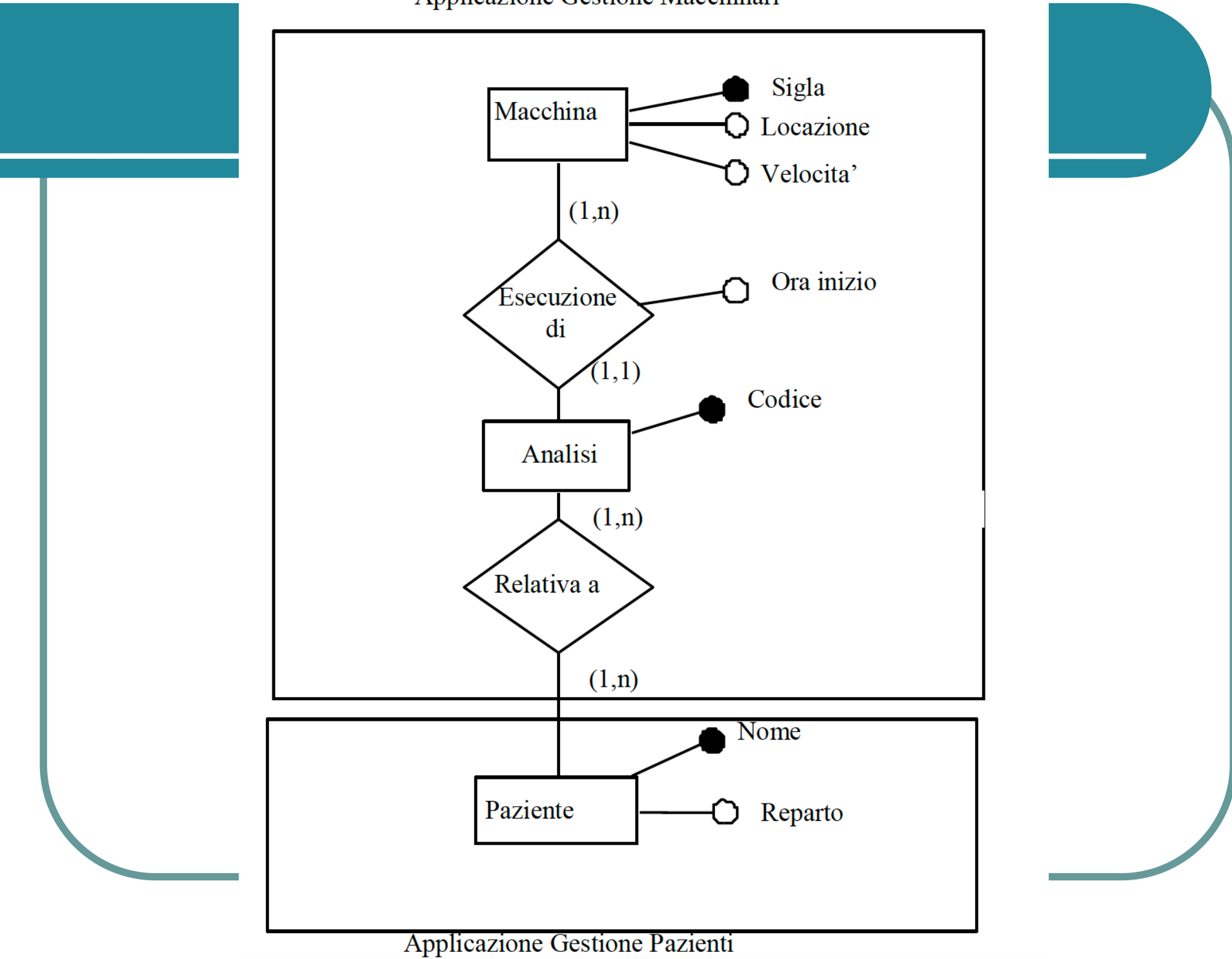

## **Terminologia**

- l *Informazioni di controllo*: sono i dati che influenzano un processo elementare dell'applicazione che viene contata.
- Specificano quando e come i dati devono essere processati.
	- Ad esempio: qualcuno nell'ufficio paghe stabilisce i cicli con cui gli impiegati delle varie sedi devono essere pagati. I cicli (o piani) di pagamento definiscono quando il processo elementare di pagamento deve avere luogo

## **Terminologia**

- **Riconoscibile dall'utente: Il termine si riferisce a** requisiti per processi e/o gruppi di dati compresi sia dagli utenti che dagli sviluppatori e su cui entrambi sono d'accordo.
	- Ad esempio: l'utente e lo sviluppatore sono d'accordo sul fatto che una applicazione Risorse Umane mantenga e memorizzi informazioni riguardo agli impiegati
- **Mantenuto: Il termine si riferisce alla capacità di** modificare dati attraverso un processo elementare.
	- Ad esempio: tra le azioni possibili ci sono: aggiungere, cambiare, cancellare, popolare, revisionare, modificare, assegnare e creare.

## Terminologia

- l *Processo elementare*: la più piccola unità di attività che è *significativa per l'utente*.
	- Ad esempio: l'utente richiede la possibilità di aggiungere un nuovo impiegato. Per l'utente, la definizione di impiegato comprende informazioni sul salario e sui subordinati. Inserire solamente una informazione, come il salario o i subordinati, non è un processo elementare.
- **Un processo elementare deve essere autonomo e** lasciare l'applicazione contata in uno stato consistente.
	- Ad esempio: aggiungere un nuovo impiegato senza specificare le informazioni sul salario e sui subordinati lascia l'applicazione in uno stato inconsistente.

## ILF: regole di identificazione

- Tutte le seguenti condizioni devono essere vere affinché un gruppo di dati o di informazioni di controllo sia contato come un **ILF**:
	- 1.Il gruppo di dati o informazioni di controllo è logico e identificabile dall'utente
	- 2.Il gruppo di dati è **mantenuto all'interno**  del confine dell'applicazione che si sta contando da un processo elementare

## ILF: regole di identificazione

#### • Esempi:

- Dati sulle entità gestite dall'applicazione come: informazioni sugli impiegati, sui prodotti, sui clienti, ecc.
- Dati sulle transazioni effettuate dall'applicazione come: registrazioni di prelievi da un conto corrente, di spese fatte con credit card, di movimentazione di magazzino, ecc.
- Dati sulla sicurezza dell'applicazione (come password, accessi,..)
- Dati di help
- Dati di log (registrazione delle operazioni effettuate)

## Esempio - ILF

- l L'utente richiede la possibilità di inserire, interrogare ed ottenere prospetti sulle informazioni relative agli impieghi.
- Le informazioni che devono essere mantenute sono
	- **Codice Lavoro**
	- Nome Lavoro
	- **Livello Retributivo**
	- **Linea di Descrizione**

# Esempio – ILF (modello E/R)

- Dopo la normalizzazione, si hanno due entità:
	- $\bullet$  Lavoro
		- Codice Lavoro
		- Nome Lavoro
		- Livello Retributivo
	- **Descrizione** 
		- Numero della Linea di Descrizione
		- Linea di Descrizione
- ed una relazione:
	- Descrizione Lavoro

## Esempio - ILF

- Lavoro, Descrizione o Descrizione Lavoro, presi singolarmente, non sono ILF perchè non vale la regola 1 (unità logica)
- **· Insieme invece sono un ILF** perchè sono usati tutti e tre per aggiungere le informazioni riguardanti un lavoro e sono visti dall'utente come un solo gruppo logico (informazioni sul lavoro)

## EIF: regole di identificazione

- Tutte le seguenti condizioni devono essere vere affinché un gruppo di dati o di informazioni di controllo sia contato come un **EIF**:
	- 1.Il gruppo di dati o informazioni di controllo è logico e identificabile dall'utente
	- 2.Il gruppo di dati è referenziato dall'applicazione che si sta misurando ed è ad essa esterno,
	- 3.Il gruppo di dati non è **mantenuto** dall'applicazione che si sta misurando,
	- 4.Il gruppo di dati è mantenuto in un ILF di un'altra applicazione

#### Esempi

- Dati su entità gestite da altre applicazioni
- l Dati sulla sicurezza mantenuti all'esterno dell'applicazione
- l Dati di HELP mantenuti all'esterno dell'applicazione
- Dati di log mantenuti all'esterno dell'applicazione

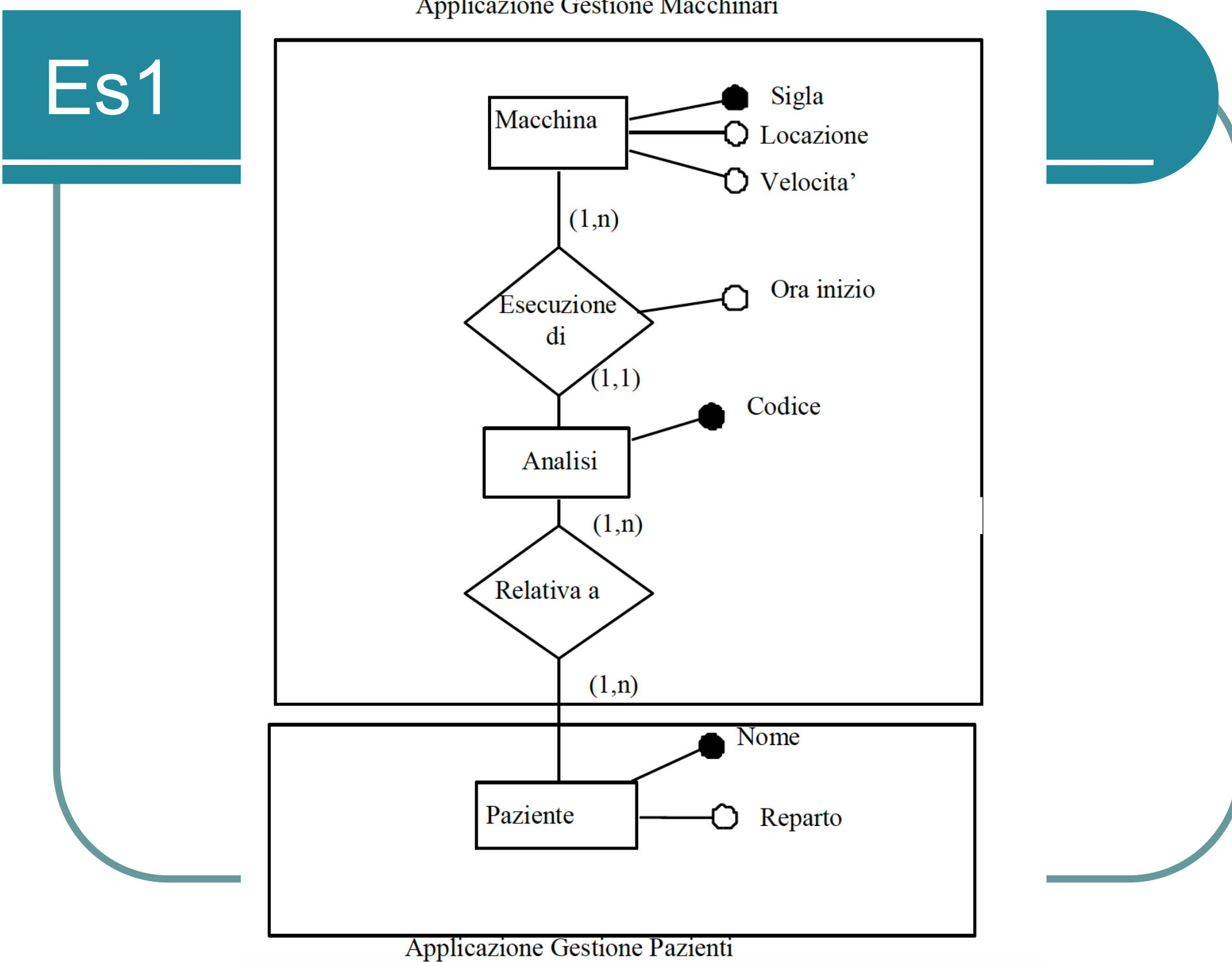

Applicazione Gestione Macchinari

L'applicazione Gestione Macchinari deve eseguire le seguenti operazioni:

1 Gestione dei dati sui Macchinari

Inserisci Macchina: inserisci i dati di una nuova macchina. I dati comprendono il Sigla della macchina, la sua Locazione e Velocità;

Interroga Macchinari: mostra la lista di tutti i macchinari con data Velocità;

2 Gestione dei dati sulle Analisi

Inserisci Richiesta di Analisi: inserisci i dati di una analisi richiesta per un paziente. I dati comprendono il codice dell'analisi, la sigla della macchina su cui verrà eseguita, l'ora di inizio e il Nome del paziente;

Interroga Richiesta di Analisi per Paziente: dato il nome di un paziente, stampa i dati (codice analisi, sigla macchina e ora di inizio) di tutte le analisi relative a quel paziente.

# ILF: regole di identificazione

- Tutte le seguenti condizioni devono essere vere affinché un gruppo di dati o di informazioni di controllo sia contato come un **ILF**:
	- 1.Il gruppo di dati o informazioni di controllo è logico e identificabile dall'utente
	- 2.Il gruppo di dati è **mantenuto all'interno**  del confine dell'applicazione che si sta contando da un processo elementare

## EIF: regole di identificazione

- Tutte le seguenti condizioni devono essere vere affinché un gruppo di dati o di informazioni di controllo sia contato come un **EIF**:
	- 1.Il gruppo di dati o informazioni di controllo è logico e identificabile dall'utente
	- 2.Il gruppo di dati è referenziato dall'applicazione che si sta misurando ed è ad essa esterno,
	- 3.Il gruppo di dati non è **mantenuto** dall'applicazione che si sta misurando,
	- 4.Il gruppo di dati è mantenuto in un ILF di un'altra applicazione
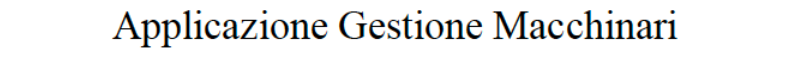

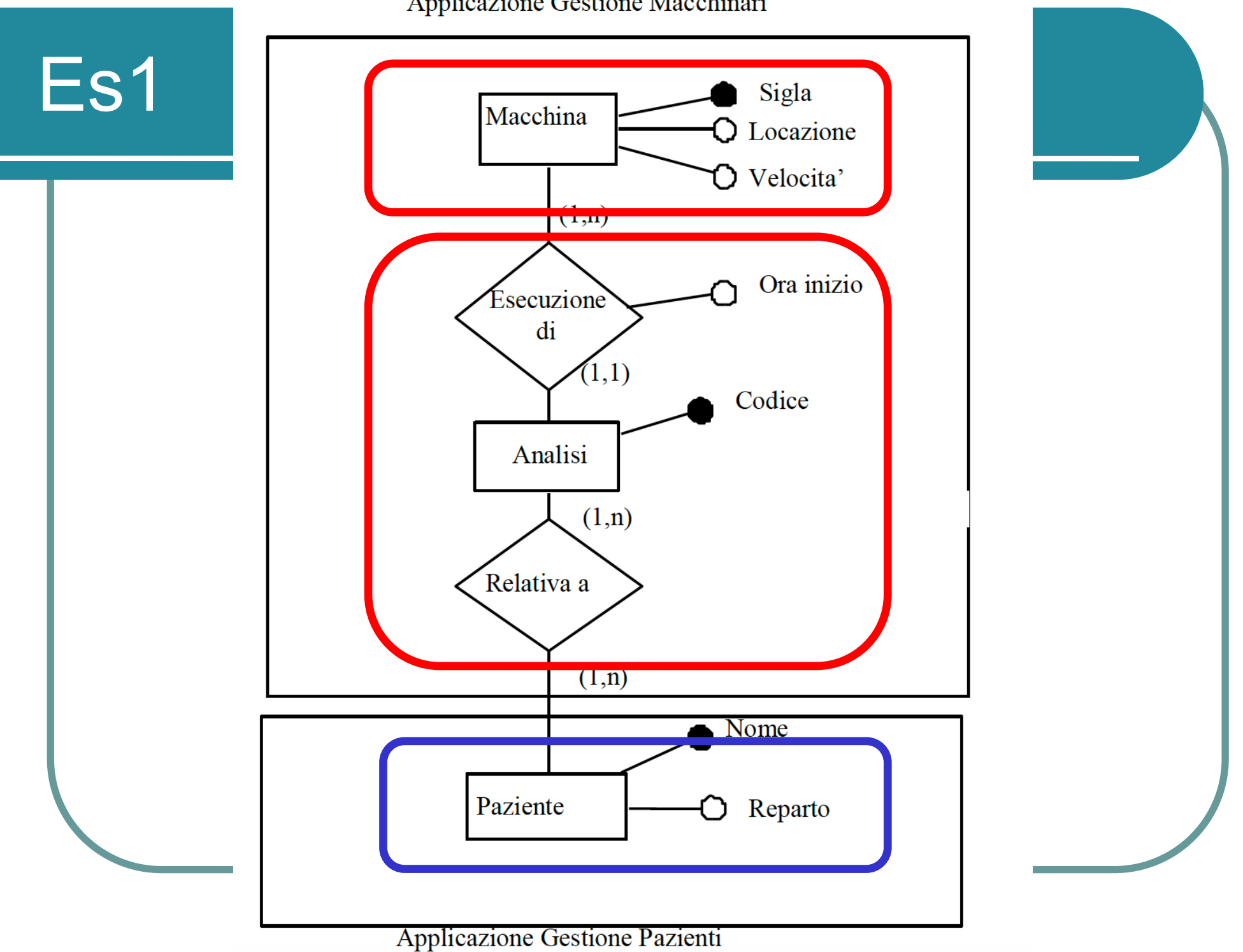

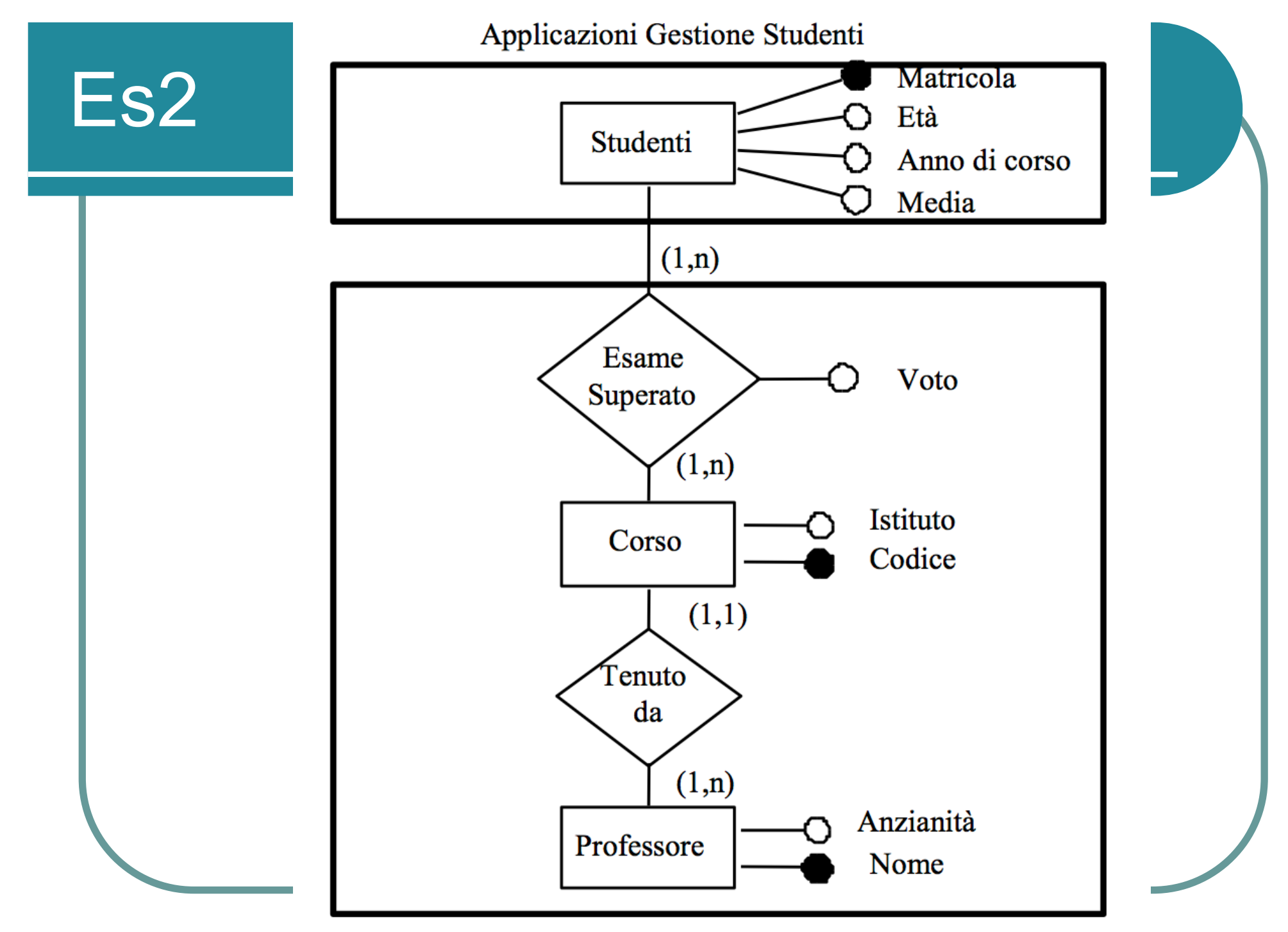

Applicazione Gestione Professori

### Es2 – specifiche

#### **1 Gestione dei dati sui professori**

- 1.1 Inserisci Professore: inserisci i dati di un nuovo professore (Nome e Anzianità).
- 1.2 Interroga Professori: richiedi i dati di un professore dato il suo Nome.
- 1.3 Elenca Professori: mostra la lista di tutti i professori stampando alla fine il numero totale dei professori.

#### **2 Gestione dei dati sui corsi**

- 2.1 Inserisci Corso: inserisci i dati di un nuovo corso. I dati comprendono il Codice, l'Istituto e il nome del professore che tiene il corso.
- 2.2 Interroga Corsi: richiedi i dati di un corso dato il suo Codice. I dati comprendono il Codice, l'Istituto e il nome del professore.
- 2.3 Elenca Corsi: mostra la lista di tutti i corsi stampando alla fine il numero totale dei corsi. I dati comprendono il Codice, l'Istituto e il Nome\_Professore.

#### **3 Gestione degli esami superati.**

- 3.1 Inserisci Esame Superato: inserisci un nuovo esame superato. I dati comprendono il Codice\_Corso, la Matricola dello studente e il Voto.
- 3.2 Interroga Esami Superati: richiedi i dati di un esame superato dato il suo codice. I dati comprendono il Codice\_Corso, la Matricola\_Studente e il Voto.
- 3.3 Elenca Esami Superati: mostra la lista di tutti gli esami superati stampando alla fine il numero totale di esami.

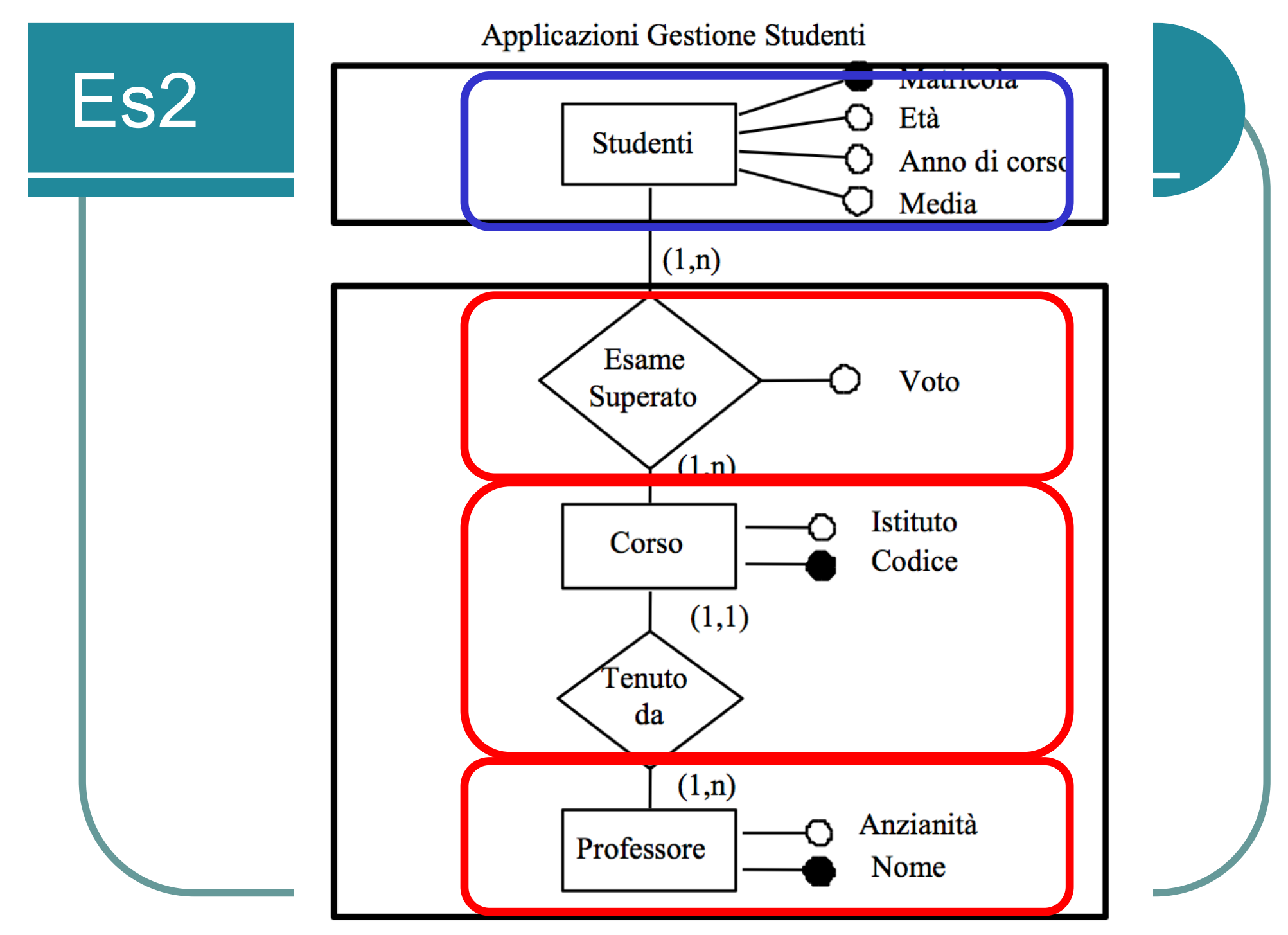

Applicazione Gestione Professori

### ILF e EIF: complessità

l Basata su numero di elementi

- $\bullet$  di tipo dati (DET)
- di tipo record (RET)
- l Definizione: Un **DET** è un campo unico riconoscibile dall'utente e non ripetuto

## Regole di conteggio dei DET

- l Si conta *un DET per ciascun campo unico riconoscibile dall'utente e non ripetuto*, mantenuto in o recuperato da un ILF o EIF attraverso l'esecuzione di un processo elementare.
	- <sup>l</sup> Ad es. anche se un numero di conto è memorizzato su più campi si conta un solo DET.
	- Ad es. se il codice di un impiegato appare due volte in un ILF o EIF come (1) chiave primaria della tabella Impiegato e (2) chiave esterna verso la tabella Subordinato che fa parte dello stesso ILF o EIF, si conta il DET solo *una volta* (campo ripetuto)
	- Ad es. in un ILF o EIF si conta un DET per i 12 campi per il valore del budget mensile. Si conta un DET addizionale per identificare il mese rilevante.

## Regole di conteggio dei DET

- Quando due applicazioni mantengono e/o referenziano lo stesso ILF/EIF, ma ciascuna mantiene/referenzia DETs separati, si contano solo i DETs usati da ciascuna applicazione per calcolare la complessità dell'ILF/EIF
- **Si conta un DET per ogni dato richiesto dall'utente per stabilire una relazione con un altro ILF o EIF.**
	- Ad es. in una applicazione Risorse Umane (RU) le informazioni sugli impiegati sono mantenute in un ILF. Il nome del lavoro dell'impiegato è parte delle informazioni sull'impiegato. Questo DET è contato perché è necessario per collegare un impiegato con un lavoro che esiste nell'organizzazione. Questo elemento di tipo dati è chiamato *chiave esterna***.**
	- Ad es. in una applicazione Object Oriented, l'utente richiede una associazione tra classi di oggetti, che sono stati identificati come ILFs separati. Ad es., NomeSede è un DET nell'EIF Sede. Il nome della sede è richiesto nel processare le informazioni sull'impiegato, di conseguenza è contato come un DET anche per l'ILF Impiegato

# Regole di conteggio dei DET

- Per contare i DET è necessario considerare il progetto logico (in termini di tabelle) dei dati, perché bisogna considerare anche le chiavi esterne.
- Progetto logico semplificato:
	- **Trasforma ciascuna entità in una tabella**
	- $\bullet$  Trasforma ciascuna relazione molti a molti in una tabella
	- Trasforma una relazioni uno a molti da A a B aggiungendo alla tabella per B:
		- gli attributi della relazione
		- la chiave primaria di A
	- Trasforma le relazioni uno a uno aggiungendo alla tabella per una delle due entità:
		- gli attributi della relazione
		- la chiave primaria dell'altra entità

### Esempio

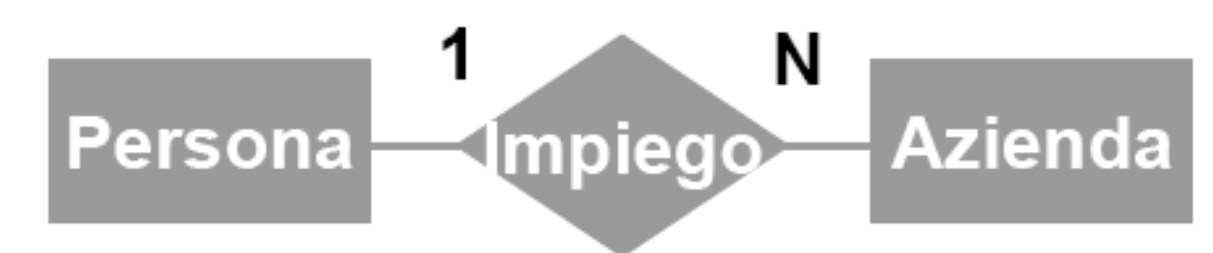

- Due tabelle:
	- **J** Una per Azienda
	- Una per Persona
- Se Persona, Impiego e Azienda sono nello stesso ILF/EIF, la chiave di Azienda va contata una volta sola (il suo uso come chiave esterna è un campo ripetuto).
- Se Persona e Impiego sono in un ILF/EIF A e Azienda è in un altro ILF/EIF B, la chiave di Azienda va contata sia per A sia per B.

### Esempio

l Può anche succedere che Persona sia in un ILF/EIF A, Impiego sia in un ILF/EIF B e Azienda sia in un ILF/EIF C.

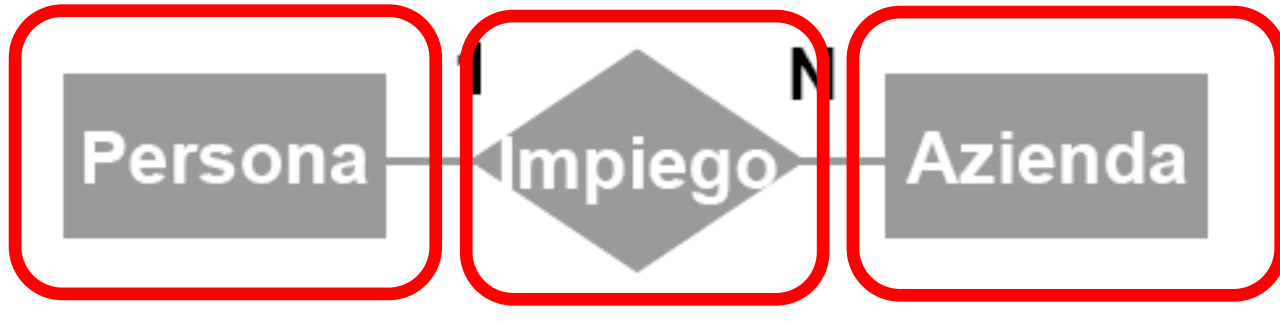

- In questo caso, si suppone che **Impiego** sia implementato utilizzando **una tabella separata**, come se fosse una relazione molti a molti.
- Quindi per l'ILF/EIF B si conta
	- un DET per la chiave di Persona e
	- un DET per la chiave di Azienda
- Lo stesso vale per le relazioni uno a uno: se sono in un ILF/EIF diverso da quelli dove si trovano le due entità che collegano, vengono implementate da una tabella separata e le chiavi delle due entità vanno contate.

### Es2 – specifiche

#### **1 Gestione dei dati sui professori**

- 1.1 Inserisci Professore: inserisci i dati di un nuovo professore (**Nome e Anzianit**à).
- 1.2 Interroga Professori: richiedi i dati di un professore dato il suo Nome.
- 1.3 Elenca Professori: mostra la lista di tutti i professori stampando alla fine il numero totale dei professori.

#### **2 Gestione dei dati sui corsi**

- 2.1 Inserisci Corso: inserisci i dati di un nuovo corso. I dati comprendono **il Codice, l'Istituto e il nome del professore che tiene il corso.**
- 2.2 Interroga Corsi: richiedi i dati di un corso dato il suo Codice. I dati comprendono il Codice, l'Istituto e il nome del professore.
- 2.3 Elenca Corsi: mostra la lista di tutti i corsi stampando alla fine il numero totale dei corsi. I dati comprendono il Codice, l'Istituto e il Nome\_Professore.

#### **3 Gestione degli esami superati.**

- 3.1 Inserisci Esame Superato: inserisci un nuovo esame superato. I dati comprendono il **Codice\_Corso, la Matricola dello studente e il Voto**.
- 3.2 Interroga Esami Superati: richiedi i dati di un esame superato dato il suo codice. I dati comprendono il Codice\_Corso, la Matricola\_Studente e il Voto.
- 3.3 Elenca Esami Superati: mostra la lista di tutti gli esami superati stampando alla fine il numero totale di esami.

Applicazioni Gestione Studenti

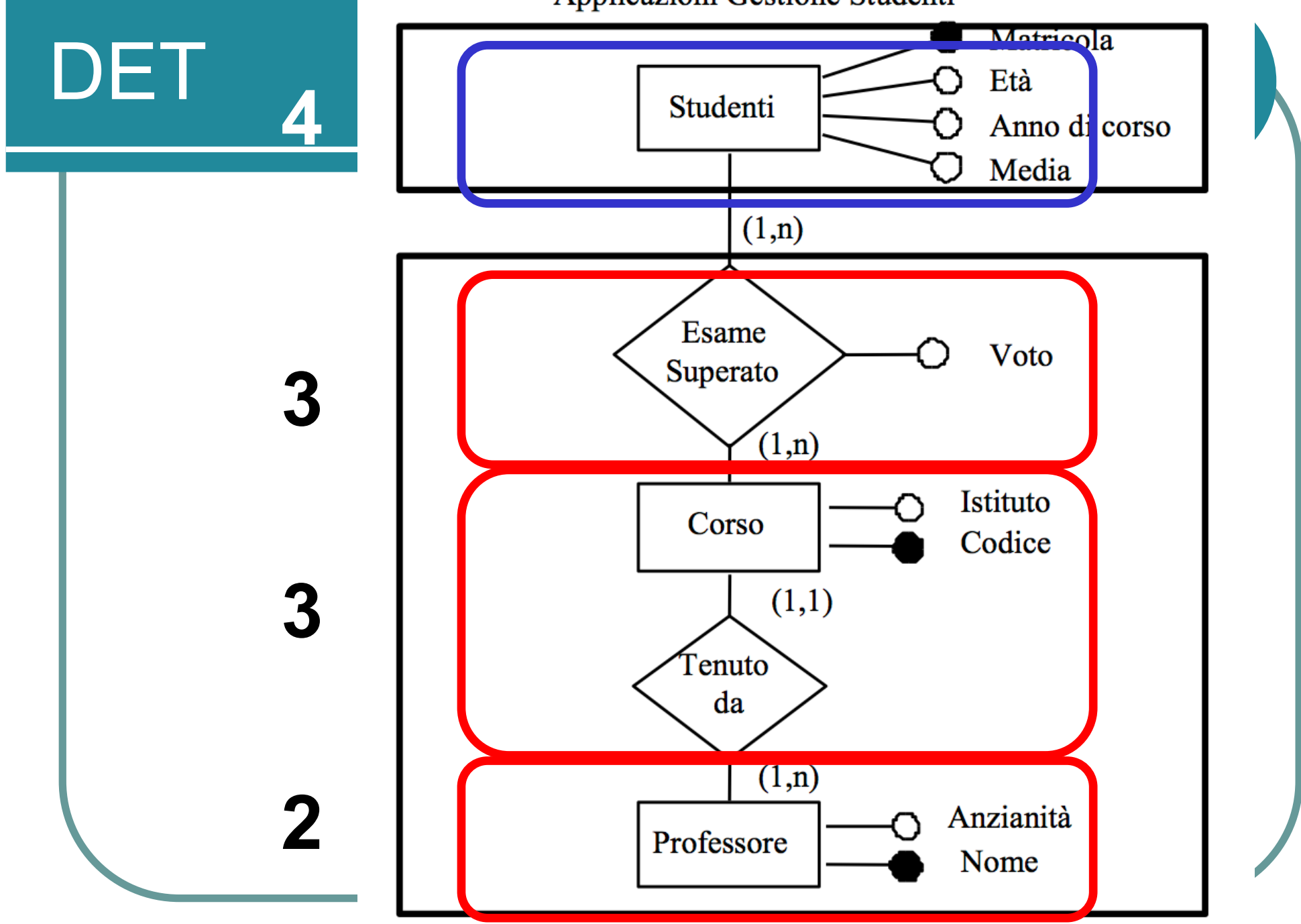

Applicazione Gestione Professori

# Regole di conteggio dei RET

- **Definizione: Un elemento di tipo record o RET** è un sottogruppo di elementi di tipo dati riconoscibile dall'utente in un II F o FIF.
- l Possono essere *opzionali* od *obbligatori*.
- Durante un processo elementare che aggiunge o crea un'istanza dei dati l'utente può usare: zero o più sottogruppi opzionali e almeno un sottogruppo obbligatorio.

# Regole di conteggio dei RET

### • Regole di conteggio:

- Si conta un RET per ciascun sottogruppo opzionale o obbligatorio di un ILF o EIF, oppure
- Se non ci sono sottogruppi, si conta l'ILF o l'EIF come un RET.

**• In pratica, si conta un RET per ogni entità nell'ILF e per ogni relazione con attributi nell'ILF**.

## DET e RET

Per ciascun ILF/EIF, la complessità (bassa, media o alta) è determinata in base ai:

- DET, il numero totale dei dati elementari non ripetuti
- RET, il numero di record logico-fisici da cui è costituito il "file"

# Regole di conteggio dei RET

- In una applicazione RisorseUmane, un impiegato deve essere stipendiato oppure ad ore e può avere subordinati. Ci sono quindi 3 RET:
	- Informazioni rilevanti per Impiegato stipendiato (obbl.)
	- Informazioni rilevanti per Impiegato ad ore (obbl.)
	- **Informazioni rilevanti su Subordinati (opz.)**
- Nota: la def. di RET è leggermente diversa da quella di record nella teoria dei database. In particolare un record può contenere più RET (vedi es.).

Applicazioni Gestione Studenti

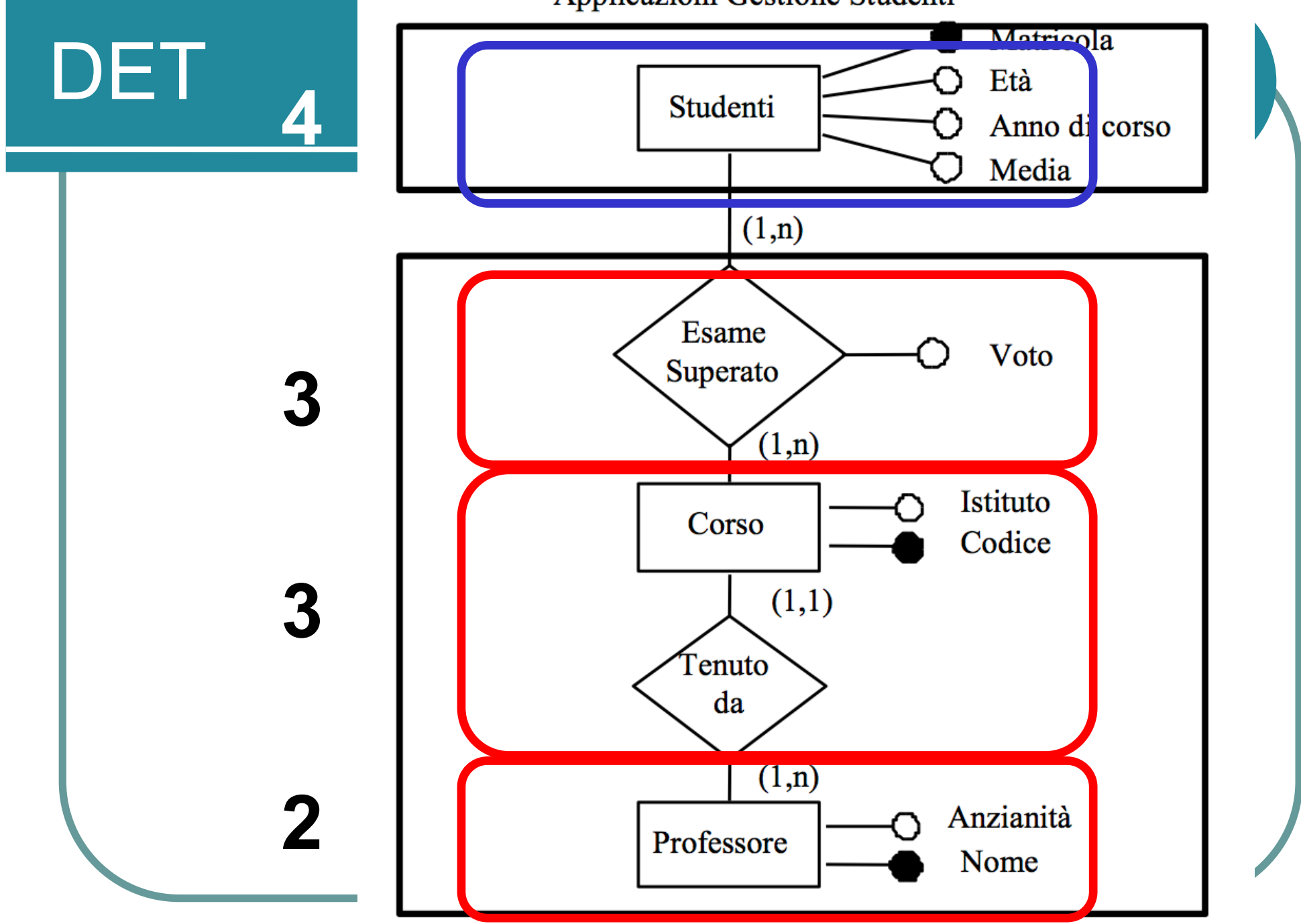

Applicazione Gestione Professori

Applicazioni Gestione Studenti

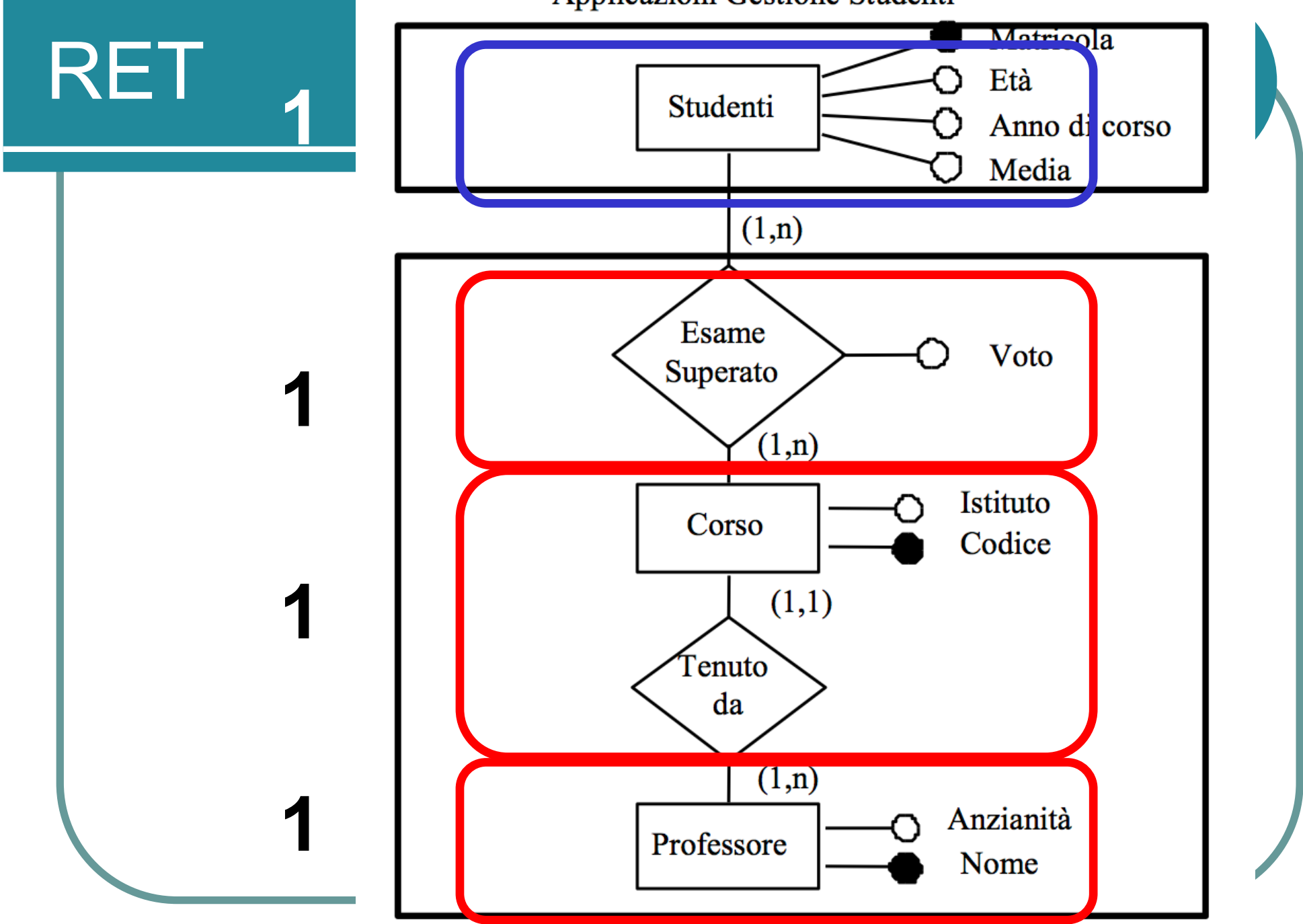

Applicazione Gestione Professori

### Calcolo della complessità

- Può assumere tre valori: alta, media e bassa.
- Per calcolarla si usa la seguente matrice di complessità per ILF ed EIF

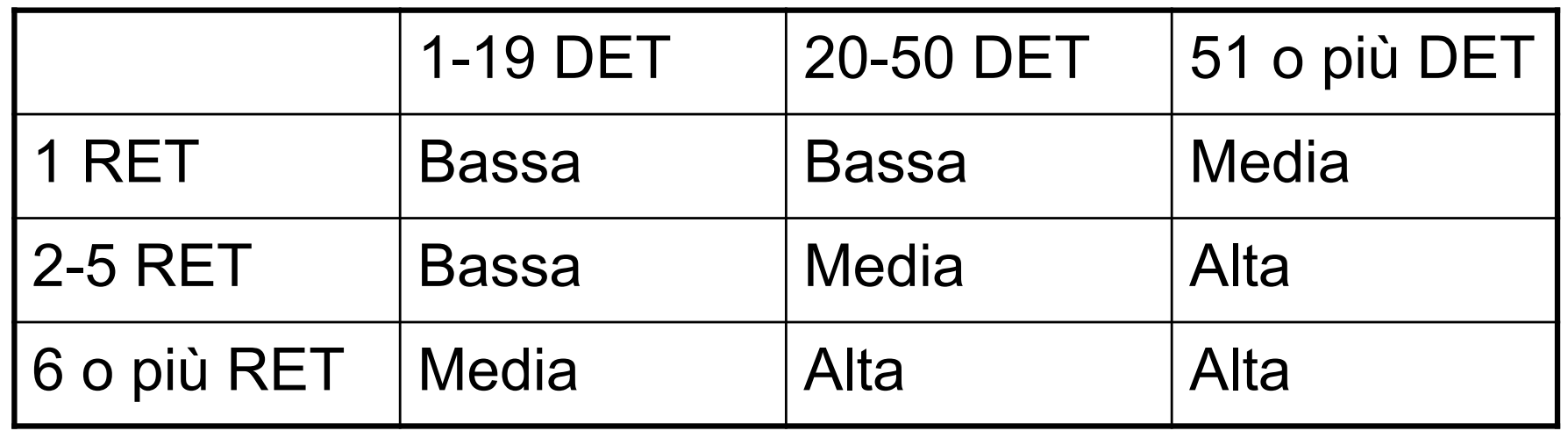

### Calcolo della complessità

- Il numero di FP non pesati per ciascuna funzione si ottiene usando la seguente tabella di conversione
- **I valori dei pesi sono stati decisi da Albrecht** esclusivamente tramite discussione e prove.

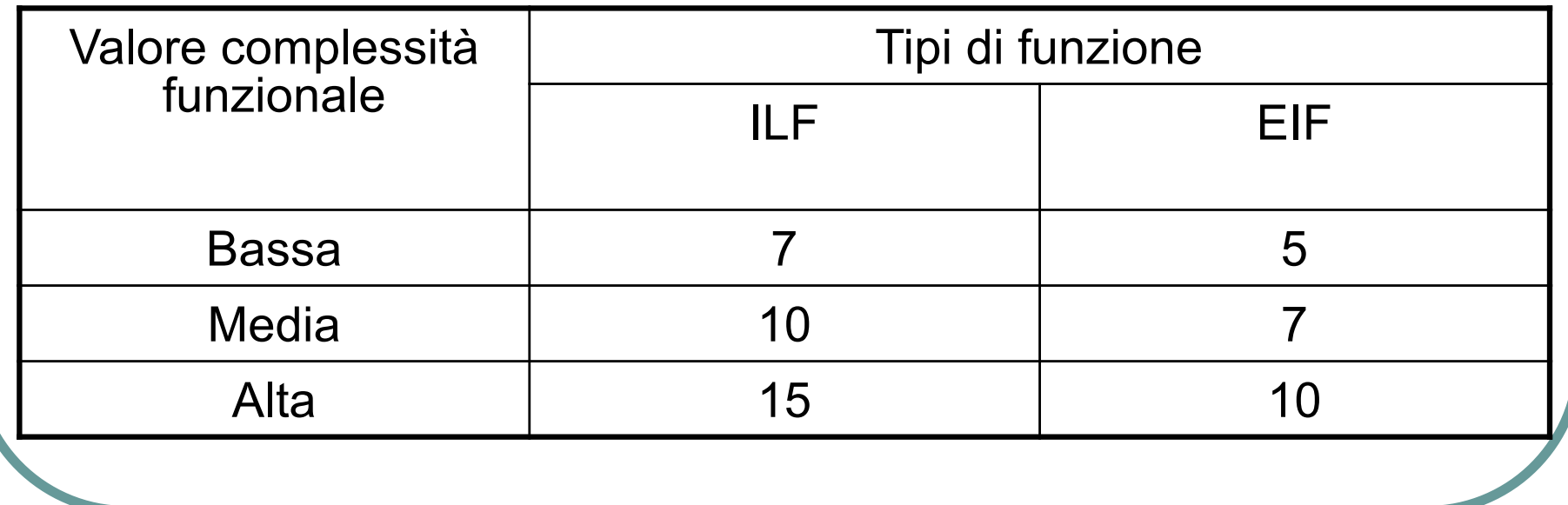

**Gestione 2A** 56

### EI

- **Input Esterno** (External Input: EI) è un processo elementare dell'applicazione che elabora dati o informazioni di controllo provenienti dall'esterno del confine dell'applicazione.
- Il compito principale di un EI è di mantenere uno o più ILFs e/o di modificare il comportamento del sistema.

# EO

- **Output Esterno** (External Output: EO) è un processo elementare dell'applicazione che manda dati o informazioni di controllo all'esterno del confine dell'applicazione.
- Il compito principale di un EO è di presentare informazioni all'utente attraverso una logica di processo diversa dal, o in aggiunta al, reperimento di dati o informazioni di controllo.
- La logica di processo deve contenere almeno una formula matematica o calcolo, creare dati derivati, mantenere uno o più ILFs o modificare il comportamento del sistema.

# EQ

- **Interrogazione Esterna** (External Inquiry EQ) è un processo elementare che manda dati o informazioni di controllo fuori dal confine dell'applicazione.
- Il compito principale di una EQ è di presentare informazioni all'utente attraverso il reperimento di dati o informazioni di controllo da un ILF o EIF.
- La logica di processo non contiene formule matematiche o calcoli e non crea dati derivati. Nessun ILF è mantenuto durante l'elaborazione e il comportamento del sistema non è alterato.

# Funzioni di tipo transazione

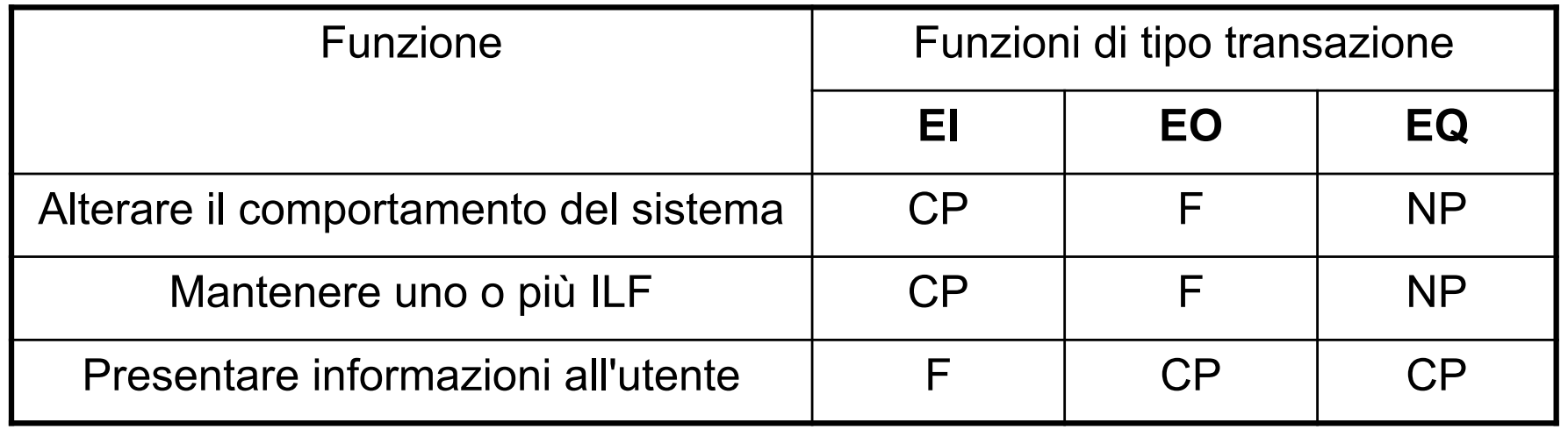

- CP: Compito Principale
- **F: Funzione del processo che non è il compito** principale. Può essere presente o assente.
- NP: Non Possibile

l *Logica di processo* è definita come un requisito specificatamente richiesto dall'utente per completare un processo elementare. Questi requisiti possono includere le seguenti azioni:

#### <sup>l</sup> **Esecuzione di validazioni**.

• Ad esempio, quando si aggiunge un impiegato a una organizzazione, il processo impiegato ha una logica di processo che valida l'informazione inserita

#### <sup>l</sup> **Valutazione di formule matematiche e calcoli**.

• Ad esempio, quando si fà un rapporto su tutti gli impiegati di una organizzazione il processo include il calcolo del numero totale di impiegati salariati, di quelli pagati a ore e di tutti gli impiegati.

#### <sup>l</sup> **Conversione di valori equivalenti**.

• Ad esempio, un processo elementare fa riferimento a tassi di cambio dal dollaro USA ad altre valute. La conversione è eseguita reperendo i valori da tabelle, quindi non devono essere eseguiti calcoli.

<sup>l</sup> **Filtraggio e selezione di dati usando criteri specifici per confrontare differenti insiemi di dati.**

Ad esempio, per generare una lista di impiegati per lavoro assegnato, un processo elementare confronta il codice del lavoro di un assegnamento per selezionare ed elencare gli impiegati con quell'assegnamento.

<sup>l</sup> **Analisi di condizioni per determinare quali sono applicabili.**

- Ad esempio, la logica di processo eseguita dal processo elementare di aggiunta di un impiegato per determinare se l'impiegato è salariato o pagato a ore.
- <sup>l</sup> **Aggiornamento di uno o più ILFs.**
	- Ad esempio, quando si aggiunge un impiegato, il processo elementare aggiorna l'ILF Impiegato per mantenere i dati riguardanti l'impiegato.

#### <sup>l</sup> **Riferimento a uno o più ILFs o EIFs.**

Ad esempio, quando si aggiunge un impiegato, l'EIF Valuta è riferito per usare il tasso di conversione corretto al fine di determinare la paga orario dell'impiegato.

#### <sup>l</sup> **Reperimento di dati o informazioni di controllo.**

l Ad esempio, per vedere una lista di possibili livelli retributivi, informazioni sui livelli retributivi sono reperite.

#### <sup>l</sup> **Creazione di dati derivati trasformando dati esistenti.**

- Ad esempio, per determinare il numero di registrazione di un paziente (ad es. SMIJO01), sono concatenati i dati seguenti:
	- 1. le prime tre lettere del cognome del paziente (ad es. SMI per Smith)
	- 2. le prime due lettere del nome del paziente (ad es. JO per John)
	- 3. una unica sequenza di due cifre (partendo da 01)

#### <sup>l</sup> **Alterazione del comportamento del sistema.**

l Ad esempio, il comportamento del processo elementare di pagamento degli impiegati è alterato quando un cambiamento è fatto per pagarli ogni venerdì invece che il 15 e l'ultimo giorno del mese.

#### <sup>l</sup> **Preparazione e presentazione di informazioni fuori dal confine**

- Ad esempio, una lista di impiegati mostrata all'utente
- <sup>l</sup> **Capacità di accettare dati o informazioni di controllo che entrano nel confine dell'applicazione**
	- Ad esempio, un utente introduce diverse informazioni per aggiungere un ordine di un cliente al sistema

### <sup>l</sup> **Riordino o riorganizzazione dei dati**

- Ad esempio, un utente richiede la lista degli impiegati in ordine alfabetico.
- **Nota**: riordinare o riorganizzare un insieme di dati non ha effetti sull'identificazione del tipo o dell'unicità di una funzione di tipo transazione.

### Funzioni di tipo transazione e logiche di processo

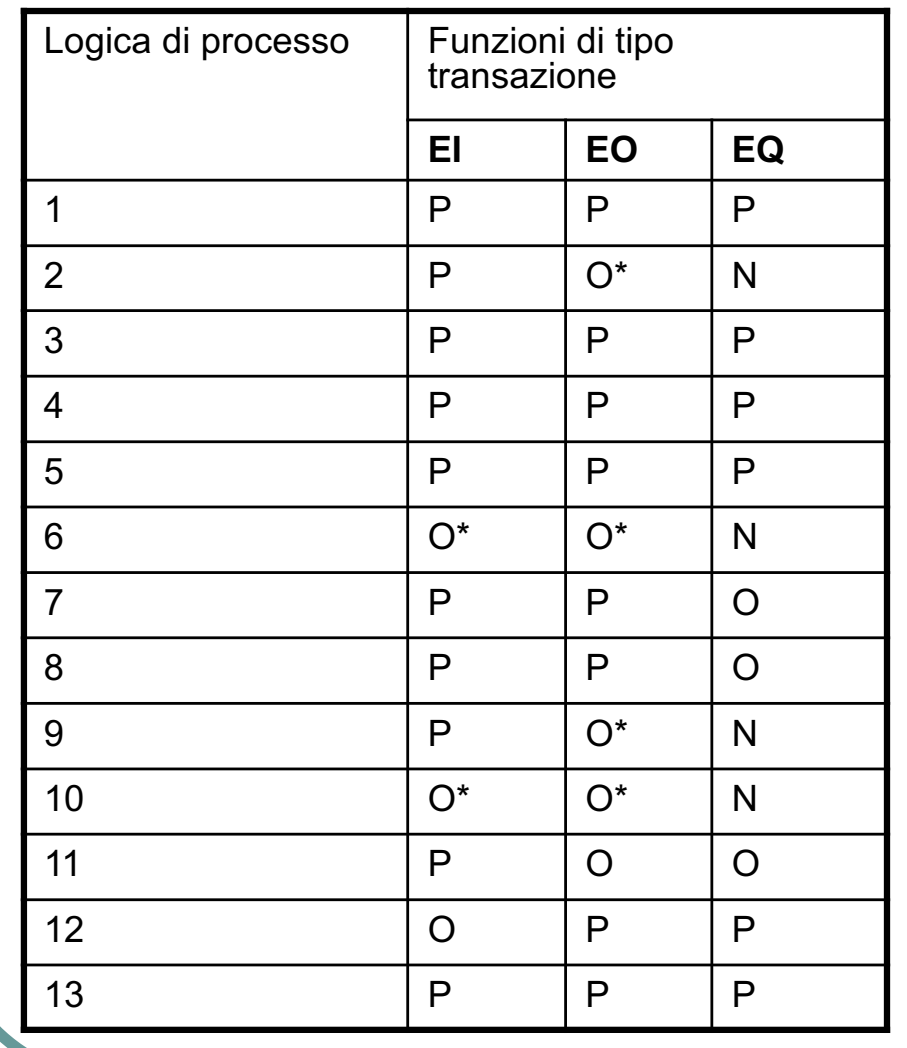

Legenda:

- **•** O: è obbligatorio che la funzione esegua la logica di processo
- $\bullet$  O<sup>\*</sup>: almeno una delle logiche di processo contrassegnate deve essere eseguita
- **•** P: la funzione può eseguire la logica di processo
- **N:** la funzione non può eseguire la logica di processo

**Gestione 2A** 65

### Conteggio di EI/EO/EQ

- 1. Identificare i processi elementari
- 2. Determinare il compito principale dei processi elementari identificati e classificarli come EI/EO/EQ
- 3. Convalidarli con le regole di identificazione di EI/EO/EQ
- 4. Determinare la complessità delle funzioni
- 5. Determinare il contributo di EI/EO/EQ al conteggio dei function point

### Identificazione dei processi elementari

- **Per identificare i processi elementari, si** cercano le attività eseguite dall'applicazione verso l'utente.
- Tutte le seguenti condizioni devono valere affinché il processo sia un **processo elementare**:
	- · Il processo è la più piccola unità di attività che è *significativa per l'utente*
	- **Il processo è essere** *autonomo* e lascia l'applicazione contata in uno stato consistente

### EI

### l *Compito principale per gli EI*:

- **.** mantenere un ILF o alterare il comportamento del sistema.
- **Regole di conteggio per gli EI:**
- l per ciascun processo elementare che ha come compito principale quello di mantenere uno o più ILFs o di alterare il comportamento del sistema, si applicano le seguenti regole per determinare se la funzione debba essere classificata come EI.
- **Tutte le seguenti condizioni devono valere affinché il** processo elementare sia contato come una occorrenza distinta di un EI:

### EI - Condizioni

- <sup>l</sup> I dati o le informazioni di controllo sono ricevute dall'esterno del confine dell'applicazione
- <sup>l</sup> Almeno un ILF è mantenuto se i dati che entrano nel confine non sono informazioni di controllo che alterano il comportamento del sistema
- Per il processo identificato, una delle seguenti tre affermazioni deve essere vera:
	- La logica di processo è unica rispetto alle logiche di processo eseguite da altri EI dell'applicazione
	- L'insieme di elementi di tipo dati identificati è differente dagli insiemi identificati per altri EI dell'applicazione
	- Gli ILFs o EIFs referenziati sono differenti da quelli referenziati da altri EI dell'applicazione

### Regole di conteggio per EO ed EQ

### l *Compito principale per gli EO ed EQ*:

- presentare informazione a un utente.
- l *Regole di conteggio condivise per gli EO ed EQ:*
- **.** per ciascun processo elementare che ha come compito principale quello di presentare informazione a un utente, si applicano le seguenti regole per determinare se la funzione debba essere classificata come EO o EQ.
- Tutte le seguenti condizioni devono valere affinché il processo elementare sia contato come una occorrenza distinta di un EO o di un EQ:

### Regole di conteggio per EO ed EQ - Condizioni

- La funzione manda dati o informazioni di controllo fuori dal confine dell'applicazione
- Per il processo identificato, una delle seguenti tre affermazioni deve essere vera:
	- La logica di processo è unica rispetto alle logiche di processo eseguite da altri EO o EQ dell'applicazione
	- L'insieme di elementi di tipo dati identificati è differente dagli insiemi identificati per altri EO ed EQ dell'applicazione
	- Gli ILFs o EIFs referenziati sono diversi da quelli referenziati da altri EO ed EQ dell'applicazione

### Regole di conteggio aggiuntive per EO

- $\bullet$  In aggiunta a tutte le regole condivise per EO ed EQ, **una delle seguenti condizioni** deve valere affinché il processo elementare sia contato come una occorrenza distinta di un **EO**:
	- **La logica di processo del processo elementare** *contiene almeno una formula matematica o calcolo.*
	- <sup>l</sup> La logica di processo del processo elementare *crea dati derivati.*
	- **La logica di processo del processo elementare** *mantiene almeno un ILF*.
	- **La logica di processo del processo elementare altera il** *comportamento del sistema.*
#### Regole di conteggio aggiuntive per EQ

- In aggiunta a tutte le regole condivise per EO ed EQ, **tutte le seguenti condizioni** devono valere affinché il processo elementare sia contato come una occorrenza distinta di un **EQ**:
	- **.** La logica di processo del processo elementare *reperisce dati* o informazioni di controllo da un ILF o EIF
	- **La logica di processo del processo elementare** *non contiene una formula matematica o un calcolo*
	- **.** La logica di processo del processo elementare *non crea dati derivati.*
	- **La logica di processo del processo elementare** *non mantiene un ILF.*
	- **La logica di processo del processo elementare non altera il** *comportamento del sistema.*

Applicazioni Gestione Studenti

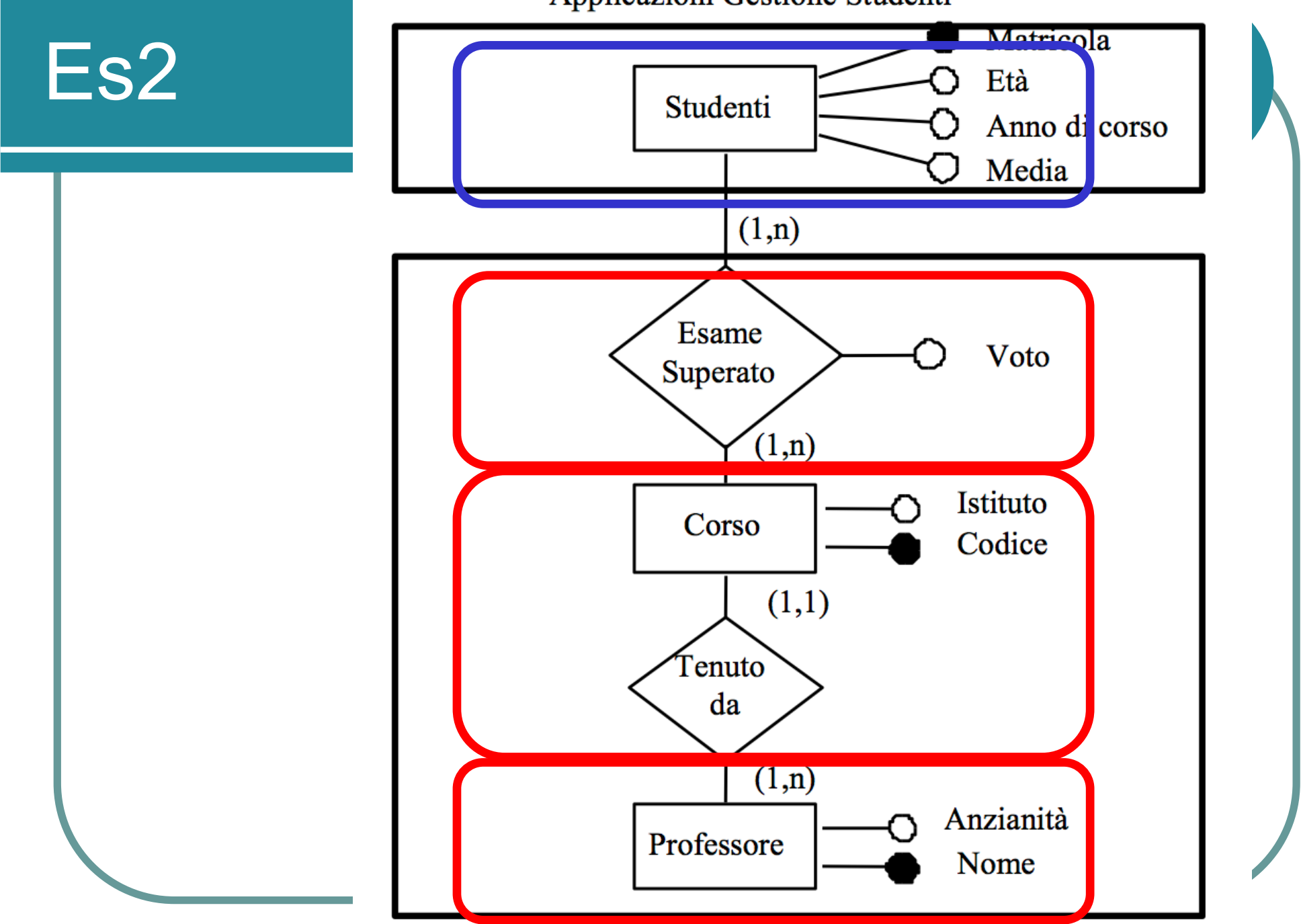

Applicazione Gestione Professori

#### Es2 – specifiche

#### **1 Gestione dei dati sui professori**

- **1.1 Inserisci Professore:** inserisci i dati di un nuovo professore (**Nome e Anzianit**à).
- **1.2 Interroga Professori:** richiedi i dati di un professore dato il suo Nome.
- **1.3 Elenca Professori:** mostra la lista di tutti i professori stampando alla fine il numero totale dei professori.

#### **2 Gestione dei dati sui corsi**

- **2.1 Inserisci Corso:** inserisci i dati di un nuovo corso. I dati comprendono **il Codice, l'Istituto e il nome del professore che tiene il corso.**
- **2.2 Interroga Corsi:** richiedi i dati di un corso dato il suo Codice. I dati comprendono il Codice, l'Istituto e il nome del professore.
- **2.3 Elenca Corsi:** mostra la lista di tutti i corsi stampando alla fine il numero totale dei corsi. I dati comprendono il Codice, l'Istituto e il Nome\_Professore.

#### **3 Gestione degli esami superati**

- **3.1 Inserisci Esame Superato:** inserisci un nuovo esame superato. I dati comprendono il **Codice\_Corso, la Matricola dello studente e il Voto**.
- **3.2 Interroga Esami Superati:** richiedi i dati di un esame superato dato il suo codice. I dati comprendono il Codice\_Corso, la Matricola\_Studente e il Voto.
- **3.3 Elenca Esami Superati:** mostra la lista di tutti gli esami superati stampando alla fine il numero totale di esami.

#### Es2 – specifiche

#### **1 Gestione dei dati sui professori**

- **1.1 Inserisci Professore:** inserisci i dati di un nuovo professore (**Nome e Anzianit**à).
- **1.2 Interroga Professori:** richiedi i dati di un professore dato il suo Nome.
- **1.3 Elenca Professori:** mostra la lista di tutti i professori stampando alla fine il numero totale dei professori.

#### **2 Gestione dei dati sui corsi**

- **2.1 Inserisci Corso:** inserisci i dati di un nuovo corso. I dati comprendono **il Codice, l'Istituto e il nome del professore che tiene il corso.**
- **2.2 Interroga Corsi:** richiedi i dati di un corso dato il suo Codice. I dati comprendono il Codice, l'Istituto e il nome del professore.
- **2.3 Elenca Corsi:** mostra la lista di tutti i corsi stampando alla fine il numero totale dei corsi. I dati comprendono il Codice, l'Istituto e il Nome\_Professore.
- **3 Gestione degli esami superati**
- **3.1 Inserisci Esame Superato:** inserisci un nuovo esame superato. I dati comprendono il **Codice\_Corso, la Matricola dello studente e il Voto**.
- **3.2 Interroga Esami Superati:** richiedi i dati di un esame superato dato il suo codice. I dati comprendono il Codice\_Corso, la Matricola\_Studente e il Voto.
- **3.3 Elenca Esami Superati:** mostra la lista di tutti gli esami superati stampando alla fine il numero totale di esami.

# Regole di complessità

- Il numero di EI, EO, EQ e la loro relativa complessità funzionale determinano il contributo al numero di function point non pesati.
- Si assegna ad ogni EI, EO ed EQ identificato una complessità funzionale basata sul numero di *tipi di file referenziati* (FTR) e di *elementi di tipo dati* (DET).

# **Definizioni**

#### l *Definizione FTR*

Un tipo di file referenziato è :

- Un file logico interno (ILF) letto o mantenuto dalla funzione
- Un file esterno di interfaccia (EIF) letto dalla funzione

#### l *Definizione DET*

Un elemento di tipo dati (DET) è un campo unico riconoscibile dall' utente, non ripetuto.

### Regole di identificazione FTR per gli EI

- Si conta un FTR per ciascun ILF mantenuto
- Si conta un FTR per ciascun ILF o EIF letto durante l'elaborazione dell'EI
- Si conta solo un FTR per ciascun ILF che è sia letto sia mantenuto

#### Regole di identificazione DET per gli EI

- l Si conta **un DET per ciascun campo riconoscibile dall'utente, non ripetuto che entra o esce dal confine dell'applicazione ed è richiesto per completare l'EI**
- l Non si contano i campi che sono reperiti o derivati dal sistema e memorizzati in un ILF durante il processo elementare se i campi non attraversano il confine dell'applicazione
- **.** Si conta un DET per la capacità di mandare un **messaggio di risposta** fuori dal confine dell'applicazione per indicare un errore occorso durante l'elaborazione, per confermare che l'elaborazione è completata o per verificare che il processo debba continuare
	- Ad esempio: se l'utente cerca di aggiungere un impiegato in una applicazione Risorse Umane ma l'impiegato esiste già, si conta un DET per il messaggio di errore
- Si conta un DET per la capacità di specificare un'azione da intraprendere anche se c'è più di un metodo per invocare lo stesso processo logico
	- Ad esempio: se l'utente può richiamare una funzione di aggiunta di un impiegato facendo click su un bottone o premendo un tasto funzione, si conta un solo DET

# Ambiguità

#### **• FTR, Tipo File Referenziato**

- La definizione rende un poco ambiguo il termine *referenziato*, perchè a questo punto è usato anche per file logici che vengono modificati da una funzione di tipo transazione. E' evidente che lo stesso termine è usato per concetti diversi, ma non ci pone problemi perchè in entrambi i casi è precisato a dovere.
- In pratica **ogni file collegato al processo da un flusso di dati si considera referenziato**.
- l Dalla definizione di file interni ed esterni il sistema controllerà la coerenza di letture (possibili su entrambi) e scritture (possibili solo sui primi) su di essi.

# Complessità EI

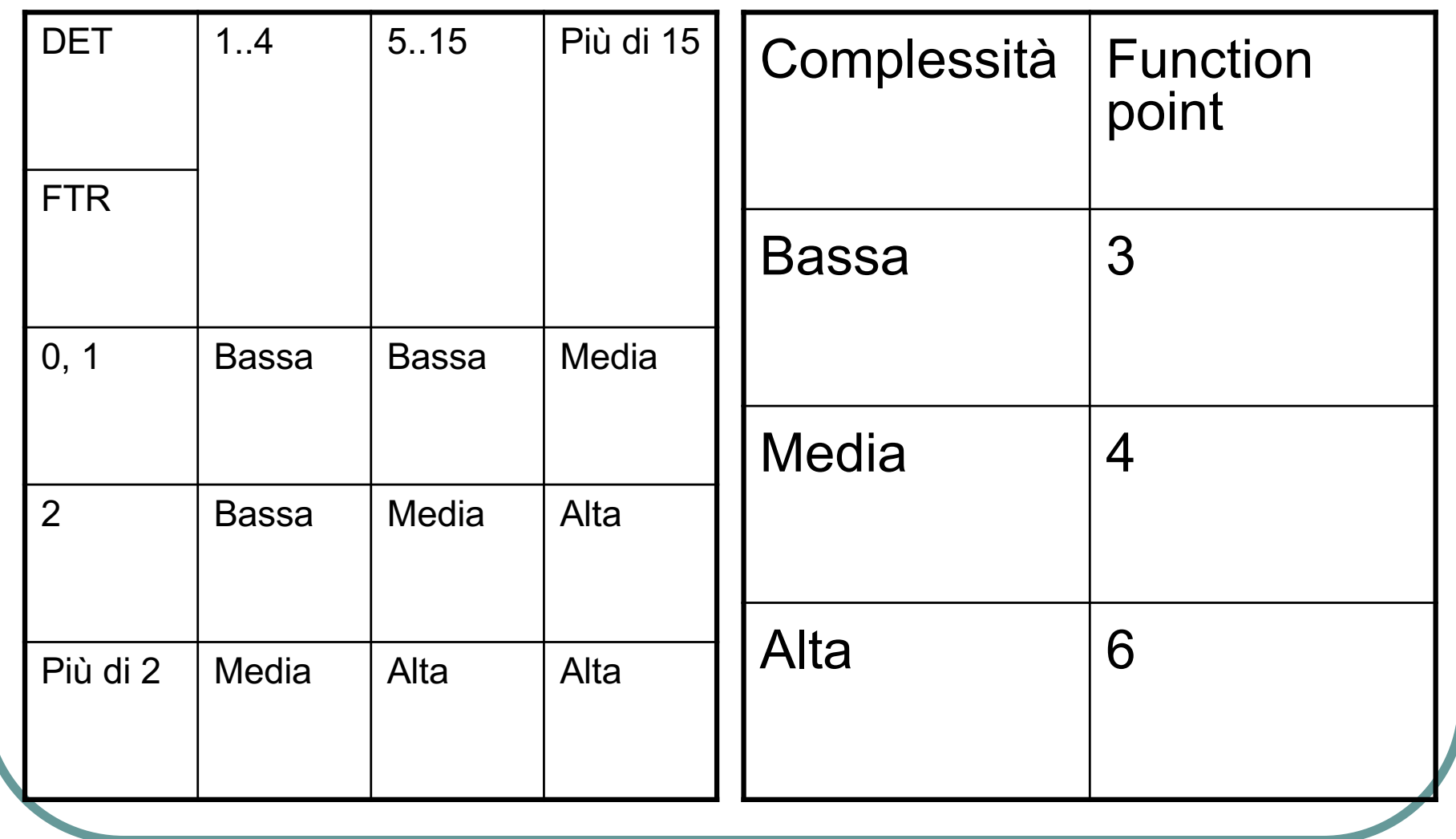

**Gestione 2A** 82

# Complessità di EO/EQ

l *Regole di identificazione FTR condivise per EO ed EQ*

**.** Si conta un FTR per ciascun ILF o EIF letto durante **l'elaborazione del processo elementare**.

#### **• Regole di identificazione FTR aggiuntive per EO**

- **.** Si conta un FTR per ciascun ILF mantenuto durante l'elaborazione del processo elementare.
- <sup>l</sup> Si conta solo un FTR per ciascun ILF che è sia **mantenuto che letto** durante l'elaborazione del processo elementare.
- **.** Nota: se un EO/EQ recupera informazioni da un ILF/EIF A utilizzando come chiave di ricerca un campo che è una chiave esterna che collega A ad un ILF/EIF B, B non va contato come un FTR per l'EO/EQ.

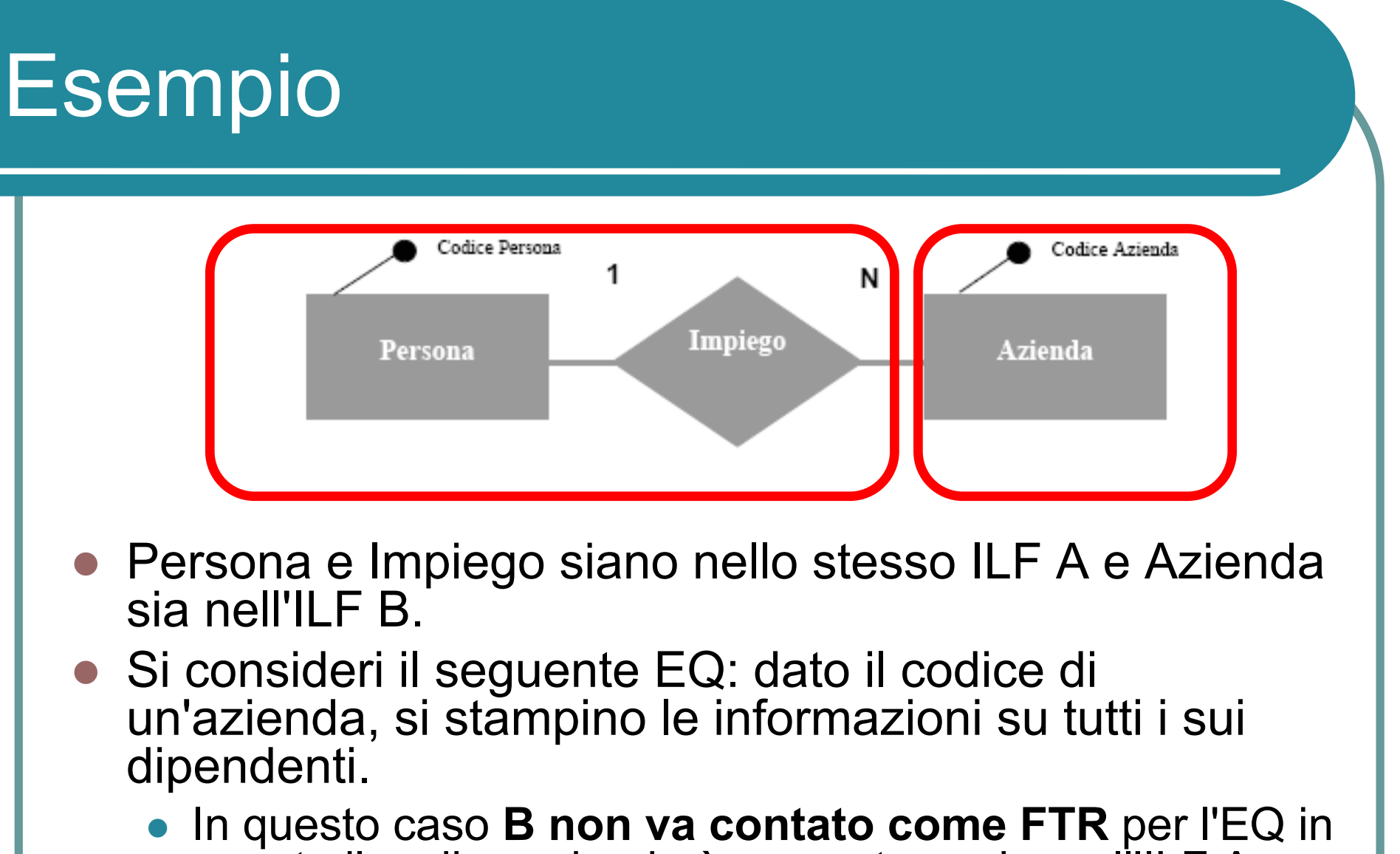

quanto il codice azienda è presente anche nell'ILF A e quindi non c'è bisogno di accedere a B.

#### Regole di identificazione DET condivise per EO ed EQ

- l Si conta **un DET per ciascun campo riconoscibile dall'utente, non ripetuto che entra nel confine dell'applicazione ed è richiesto** per specificare quando, cosa e/o come i dati devono essere reperiti o generati dal processo elementare
	- Ad esempio (EQ/EQ): per visualizzare le informazioni su un impiegato, il codice dell'impiegato è un campo che entra nel confine dell'applicazione per specificare di quale impiegato mostrare le informazioni
- **.** Si conta un DET per ciascun campo riconoscibile dall'utente, non **ripetuto che esce dal confine**
- **•** Se un DET sia entra sia esce dal confine, si conta solo **una volta** per il processo elementare
- **In Si conta un DET per la capacità di mandare un messaggio di risposta fuori dal confine** dell'applicazione per indicare un errore occorse durante l'elaborazione, per confermare che l'elaborazione è completata o per verificare che il processo debba continuare.
	- Ad esempio (EO/EQ): se l'utente chiede una operazione che non è autorizzato ad eseguire, conta un DET per la risposta del sistema

#### Regole di identificazione DET condivise per EO ed EQ

- l Si conta un DET per la capacità di specificare **un'azione da intraprendere** anche se c'è più di un metodo per invocare lo stesso processo logico
	- Ad esempio: se l'utente può richiamare una funzione di stampa di un report facendo click su un bottone o premendo un tasto funzione, conta un solo DET
- Non si contano i campi che sono reperiti o derivati dal sistema e memorizzati in un ILF durante il processo elementare se i campi non attraversano il confine dell'applicazione
	- **Ad esempio (EO): quando un assegno per il pagamento di uno stipendio** viene stampato, un campo viene aggiornato in un ILF per indicare che l'assegno è stato stampato. Non si conta il campo come un DET perchè non attraversa il confine
- l Non si contano letterali come DET.
	- Ad esempio (EO/EQ): titoli di rapporti, identificativi di schermate o pannelli, intestazioni di colonne e nomi di campi.
- l Non si contano variabili di pagina o informazioni di sistema.
	- Ad esempio (EO/EQ): numeri di pagina, informazioni di posizione come "righe da 37 a 54 di 211", comandi di pagina come precedente, successivo, campi data e ora se sono mostrati

# Complessità di EO/EQ

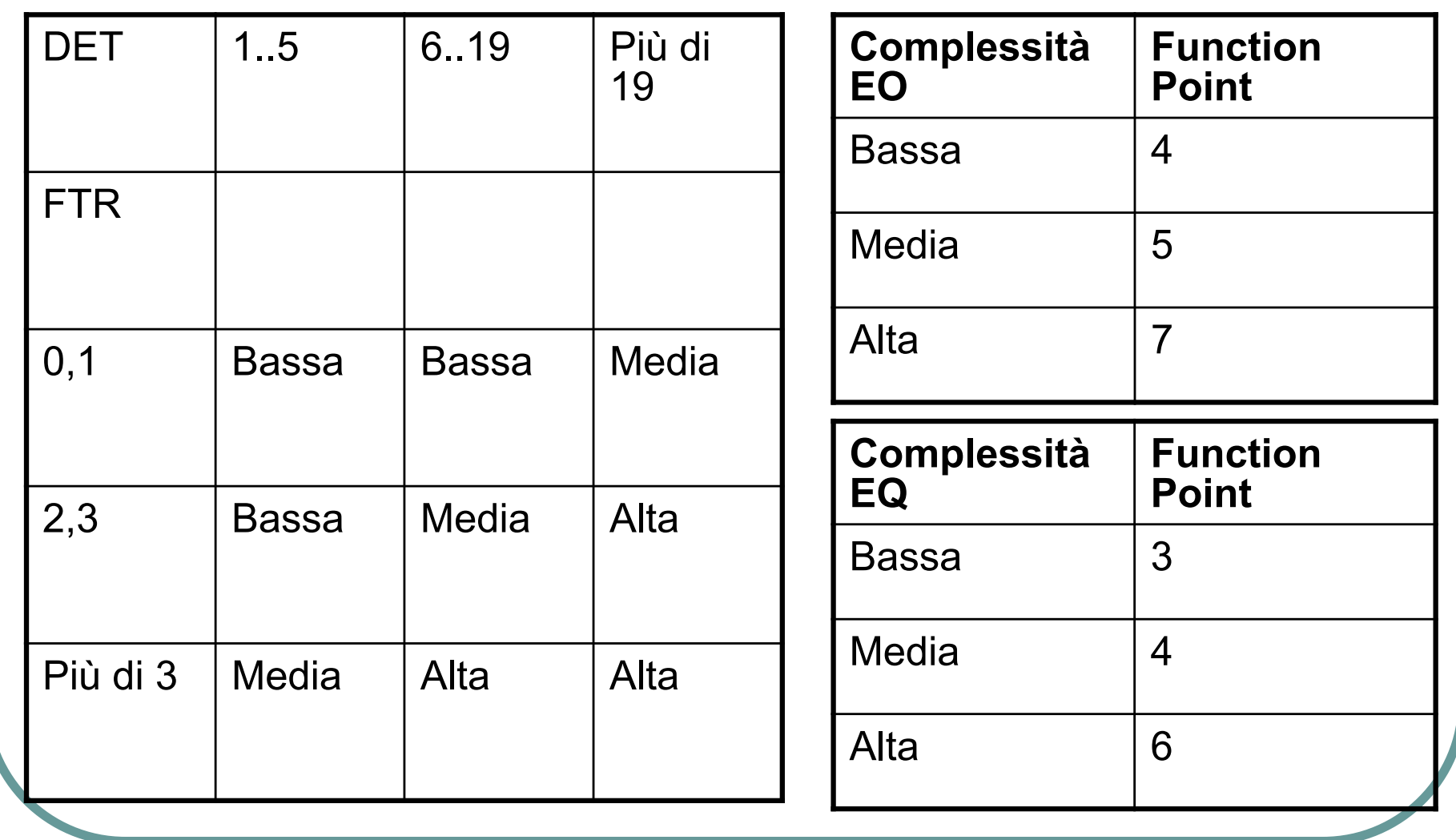

**Gestione 2A** 87

# DET per EI

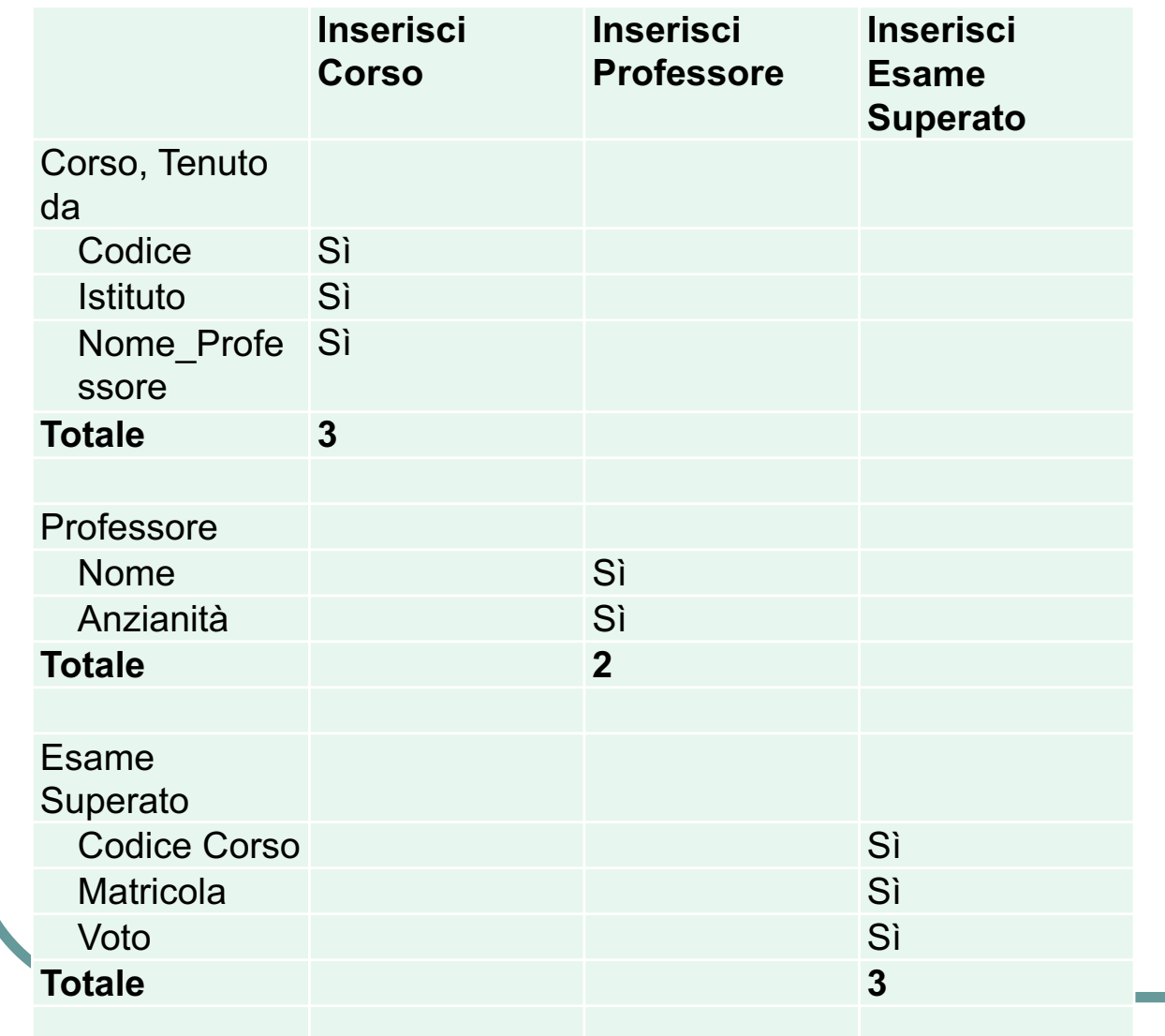

• 1 per ogni campo che etichetta un flusso entrante dall'esterno dell'applicazione nel processo

# FTR per EI

1 per ogni ILF mantenuto, 1 per ogni ILF o EIF referenziato

![](_page_88_Picture_80.jpeg)

### Fattore di aggiustamento

- Il valore del fattore di aggiustamento applicato al numero di function point non pesati restituisce il numero dei function point pesati
- Introduce nel calcolo l'influenza delle caratteristiche generali del sistema in cui l'applicazione sarà eseguita.
- La sua introduzione è stato un modo per migliorare i risultati che si ottenevano dall'applicazione del metodo ad alcuni casi pratici.
- Le caratteristiche sono valutate in modo empirico, con una legge lineare.

### **Caratteristiche**

- 1. Comunicazione dati
- 2. Distribuzione dell'elaborazione
- 3. Prestazioni
- 4. Utilizzo estensivo della configurazione
- 5. Frequenza delle transazioni
- 6. Inserimento dati interattivo
- 7. Efficienza per l'utente finale
- 8. Aggiornamento interattivo
- 9. Complessità elaborativa
- 10.Riusabilità
- 11.Facilità di installazione
- 12.Facilità di gestione operativa
- 13.Molteplicità di siti
- 14.Facilità di modifica

# Scala di influenza

- **.** 0: non presente, o di nessuna influenza
- $\bullet$  1: influenza secondaria
- 2: influenza moderata
- $\bullet$  3: influenza media
- 4: influenza significativa
- $\bullet$  5: influenza forte generalizzata

## 1 Comunicazione dati

Occorre valutare in quale misura l'applicazione riceve e trasmette dati attraverso sistemi di comunicazione, (si consideri trasmissione dati anche verso il terminale locale dell' unità di controllo) e quanto ciò abbia influenzato lo sviluppo dell' applicazione, facendo in modo che supportasse più protocolli di trasmissione.

![](_page_92_Picture_86.jpeg)

#### 2 Distribuzione dell'elaborazione

l Si cerca di indicare come sono distribuiti i dati e le funzioni di elaborazione all' interno dei confini dell' applicazione e se l' applicazione è interessata dal loro movimento.

![](_page_93_Picture_74.jpeg)

#### 3 Prestazioni

**• All'** applicazione sono posti vincoli stringenti su tempi di risposta o *troughput* (quantità di lavoro per unità di tempo) tali da influenzarne lo sviluppo?

![](_page_94_Picture_87.jpeg)

#### 4 Utilizzo estensivo della configurazione

l L'applicazione è stata progettata in funzione di una particolare configurazione di hardware che si intende usare per farla girare?

![](_page_95_Picture_70.jpeg)

### 5 Frequenza delle transazioni

Una eventuale alta frequenza di transazioni ha influenzato le fasi di progettazione, sviluppo, installazione o gestione dell' applicazione?

![](_page_96_Picture_66.jpeg)

# 6 Inserimento dati interattivo

- L'applicazione fornisce funzioni per l' inserimento e controllo interattivo di dati?
- Le transazioni per l'inserimento interattivo di dati sono comprese :

![](_page_97_Picture_69.jpeg)

**Gestione 2A** 98

# 7 Efficienza per l'utente finale

- l Nella progettazione delle eventuali funzioni interattive sono presenti alcune delle seguenti caratteristiche mirate all'efficienza d'uso per l'utente?
	- l Aiuti di navigazione
	- Menu
	- Help e documentazione in linea
	- Spostamento automatico cursore
	- **Scorrimento**
	- Stampe remote per mezzo di transazioni interattive
	- Tasti funzionali predefiniti
	- l Richiesta di attivazione di job batch attraverso transazioni interattive
	- l Selezione con cursore dei dati a video
	- l Uso di strumenti grafici per arricchire il contenuto informativo (colori, reverse video, ...)
	- l Documentazione mediante hard copy delle transazioni interattive
	- Supporto mouse
	- Pop up
	- l Minimizzazione schermate per completare una sessione interattiva
	- Supporto per due lingue (valore 4)
	- Supporto multilingue (valore 6)

# 7 Efficienza per l'utente finale

In base alla quantità delle precedenti caratteristiche presenti assegniamo un punteggio all' influenza con la tabella che segue :

![](_page_99_Picture_68.jpeg)

# 8 Aggiornamento interattivo

L' applicazione fornisce l'aggiornamento interattivo dei suoi file interni logici?

![](_page_100_Picture_71.jpeg)

# 9 Complessità elaborativa

- l Per valutare l' influenza della capacità elaborativa si guarda quante fra le seguenti voci appaiono nell' applicazione in esame; il loro numero restituisce il grado di influenza (0 − 5).
	- Controlli dedicati e/o particolari elaborazioni di sicurezza (per esempio speciali elaborazioni di verifica)
	- Notevole elaborazione logica
	- Notevole elaborazione matematica
	- Molte eccezioni che impediscono l'andamento a buon fine di transazioni che devono poi essere rifatte od annullate
	- Elaborazione complessa che gestisce più possibilità di input output

# 10 Riusabilità

• Quanta parte di codice è sfruttabile o è stata sfruttata da altre applicazioni?

![](_page_102_Picture_70.jpeg)

# 11 Facilità d'installazione

![](_page_103_Picture_73.jpeg)

l Nota : con conversione si intende la modifica della struttura di dati per poterli passare da una applicazione, che li richede con un certo formato, ad un' altra, il cui formato proprietario è diverso.

# 12 Facilità di gestione operativa

- l Si intende vedere se l' applicazione minimizza la necessità di attività manuali quando richiesto dall' utente
- 0: Non ci sono specifiche eccetto le normali procedure di salvataggio
- l 1-4: Vedere quante delle seguenti voci appaiono
	- Sono fornite efficaci procedure di avviamento salvataggio e ripristino ma è richiesto l' intervento dell' operatore
	- Sono fornite efficaci procedure di avviamento salvataggio e ripristino e non è richiesto l' intervento dell' operatore (vale due voci)
	- L'applicazione minimizza la necessità di montaggio di nastri
	- L'applicazione minimizza la necessità di gestione della carta
- 5: L' applicazione deve svolgere operazioni non presidiate (nessun intervento di operatore ad eccezione di avviamento o chiusura), occorre il recupero automatico di eventuali errori

# 13 Molteplicità di siti

**·** L' applicazione è nata considerando una sua eventuale diffusione in varie sedi con esigenze simili, e per sfruttare questa diffusione?

![](_page_105_Picture_78.jpeg)

# 14 Facilità di modifica

- l Per valutare l' influenza della facilità di modifica si guarda quante fra le seguenti voci appaiono nell' applicazione in esame, il loro numero restituisce il grado di influenza (0 − 5).
	- Sono fornite delle interrogazioni flessibili ed ausili per la produzione di prospetti che gestiscono semplici richieste, ad esempio and or logici applicati solamente ad un ILF
	- **.** Sono fornite delle interrogazioni flessibili ed ausili per la produzione di prospetti che gestiscono richieste di media complessità, ad esempio and or logici applicati a più di un ILF (vale due voci)
	- **.** Sono fornite delle interrogazioni flessibili ed ausili per la produzione di prospetti che gestiscono richieste complesse, ad esempio combinazioni di and or logici applicati a uno o più ILF (vale tre voci)
	- l I dati di controllo per le funzioni sono in tabelle che l' utente può mantenere con elaborazioni interattive, i cambiamenti diventano effettivi il giorno seguente
	- I dati di controllo per le funzioni sono in tabelle che l'utente può mantenere con elaborazioni interattive, i cambiamenti diventano immediatamente effettivi il giorno seguente (vale due voci)

#### Calcolo del fattore di aggiustamento

- Si sommano tutti i gradi di influenza assegnati alle 14 caratteristiche sopraelencate ottenendo il grado totale di influenza (**Total Degree of Influ**ence) TDI.
- l Il VAF (**Value Adjustment Factor**) si ottiene quindi come:

VAF = TDI / 100 + 0.65

- Il VAF permette di arrivare al risultato finale che e' il numero di function point pesati.
- Il numero dei function point non pesati va comunque tenuto in considerazione nel caso si pensi di fare una manutenzione evolutiva dell' applicazione
# Calcolo dei function point pesati

- Il calcolo si differenzia, come già osservato, nei tre casi :
	- Progetto di sviluppo
	- Manutenzione evolutiva
	- Applicazione

#### l *Progetto di sviluppo*

Il numero di function point pesati per un progetto di sviluppo (Development Function Point o DFP) è dato dal numero totale dei function point calcolato sulla base delle funzionalità dell' applicazione incluse fra i requisiti utente (UFP), considerando separatamente le funzionalità di conversione (CFP), moltiplicato per il fattore di aggiustamento.

### $DFP = (UFP + CFP ) * VAF$

# Calcolo dei function point pesati

#### l *Progetto di manutenzione evolutiva*

- Per il calcolo del numero di function point pesati per un progetto di manutenzione evolutiva (Evolution Function Point) occorre conoscere vari dati
	- ADD (ADDed) il numero di function point non pesati dato dalle funzionalità aggiunte nell' applicazione
	- CFP (Conversion Function Point) il numero di function point non pesati dato dalle funzionalità di conversione aggiunte nell' applicazione
	- CHGA (After CHanGe) il numero di function point non pesati delle funzionalità dell' applicazione dopo i cambiamenti
	- VAFA, VAFB i valori dei fattori di aggiustamento dopo e prima la manutenzione evolutiva
	- DEL (Deleted) il numero di function point non pesati delle funzionalità dell' applicazione rimosse

```
EFP = (ADD + CFP + CHGA) * VAFA + ( DEL) * VAFB
```
# Calcolo dei function point pesati

### l *Applicazione*

- Si considerano separatamente i due casi di un' applicazione nativa (di cui non esistono precedenti versioni) o di un'applicazione evoluta (con aggiornamenti fatti per passare da una versione alla successiva) per arrivare ai function point pesati per un' applicazione (AFP).
- **•** Applicazione nativa
	- $\bullet$  AFP = ADD \* VAF
	- Non essendoci precedenti versioni non possono apparire in questa formula le funzionalità di conversione.

#### • Applicazione evoluta

- AFP = ( UFPB + ADD + CHGA CHGB DEL )  $*$  VAFA
- UFPB numero dei function point non pesati dell'applicazione prima della manutenzione evolutiva.
- CHGB, CHGA numero dei function point non pesati delle funzioni modificate dalla manutenzione evolutiva prima e dopo i cambiamenti.

## Valutazione della metrica FP

- Vantaggio: facilità con cui possono essere fatti confronti perchè
	- <sup>l</sup> è indipendente dalla tecnologia, quindi consente di paragonare progetti realizzati con tecnologie diverse
	- <sup>l</sup> è usato da più di 25 anni ed è la metrica più diffusa, quindi è disponibile una grande quantità di dati statistici
- Limite: soggettività del conteggio
	- Secondo Capers Jones, usando le regole IFPUG 1990 si può avere una variazione di +/- **15%**